# **Analyseverktøy for vurdering av fleksibilitet.**

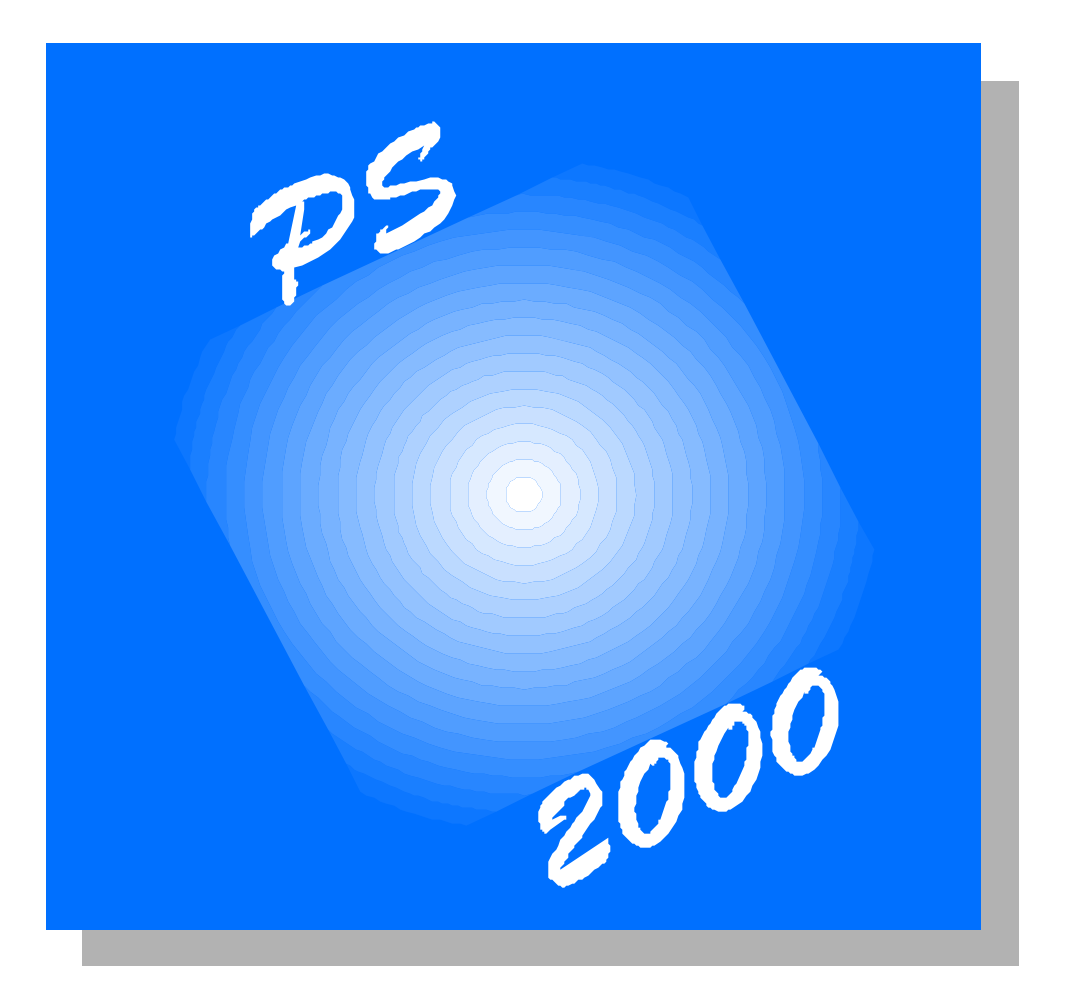

**Morten W. Lund, Thor Ivar Tryggestad 14. august 1995**

# **FORORD**

l

I tråd med intensjonene i PS 2000 ble det ved utarbeidelse av prosjekthåndboken lagt vesentlig vekt på at de grunnleggende teoretiske resultatene skulle bringes videre i form av beslutningsstøtte og modellverktøy. Gevinsten ved en slik videreføring er først og fremst en økt nytteverdi for de deltakende bedriftene, ved at resultatene fra prosjektet i større grad kan komme til anvendelse i en praktisk beslutningssituasjon. Man oppnår imidlertid i tillegg også en gunstig effekt for prosjektet generelt, som en følge av en tettere kommunikasjon mellom oppdragsgiver og prosjektgruppe.

For å danne et grunnlag for videre arbeid og diskusjon er det derfor i prosjektets første del utarbeidet en prototyp for et beslutningsstøtteverktøy. Som navnet tilsier er ikke dette en ferdig applikasjon beregnet for implementering i deltagerbedriftene, ei heller et komplett rammeverk for videre påbygging. Snarere representerer prototypen et første skritt på veien mot et ferdig produkt, og representerer i nåværende form en del tanker og ideer vedrørende utformingen av et endelig analyseverktøy. Det er derfor vårt håp at prototypen skal gi programdeltakerne bakgrunn for innspill og konstruktiv kritikk.

Prototypen er basert på de resultat som er fremkommet gjennom litteraturstudiet (Bjørkvoll og Lund (1995)). Det viser seg at det for realistiske situasjoner fort oppstår et gap mellom hva det er ønskelig å ta hensyn til av usikre størrelser, og hvilke formuleringer som er praktisk løsbare. Problemet oppstår både på grunn av økende behov for informasjon (inngangsdata) og som en følge av en ofte eksplosiv vekst i krav til regnekraft. Dette gjenspeiles også i litteratur og tidligere studier, hvor modellene som er anvendt generelt må sies å være svært enkle. Til tross for at det er enkelt å stille seg kritisk til slike modeller er det ikke innlysende hvordan en eventuell økning av kompleksiteten skal håndteres. Utfordringen ligger derfor i å finne en fornuftig avveining mellom motstridende interesser i form av, på den ene side, krav til representativitet og, på den andre side, nødvendige forenklinger.

Den utviklede prototypen er en integrert applikasjon som består av to hovedkomponenter, henholdsvis et brukergrensesnitt og en underliggende modell. Det har i arbeidet vært en målsetning at det endelige produktet skal ta form av et PC-program tilpasset en maskin med normal ytelse<sup>1</sup>, og prototypen er derfor holdt innenfor samme rammeverk. De to komponentene er beskrevet i kapittel 2 (modell) og kapittel 3 (brukergrensesnitt).

<sup>&</sup>lt;sup>1</sup> Med normal ytelse forstås i denne sammenhengen en PC med 486 processor, 8 Mb RAM og en harddisk på 340 Mb.

# **INNHOLD**

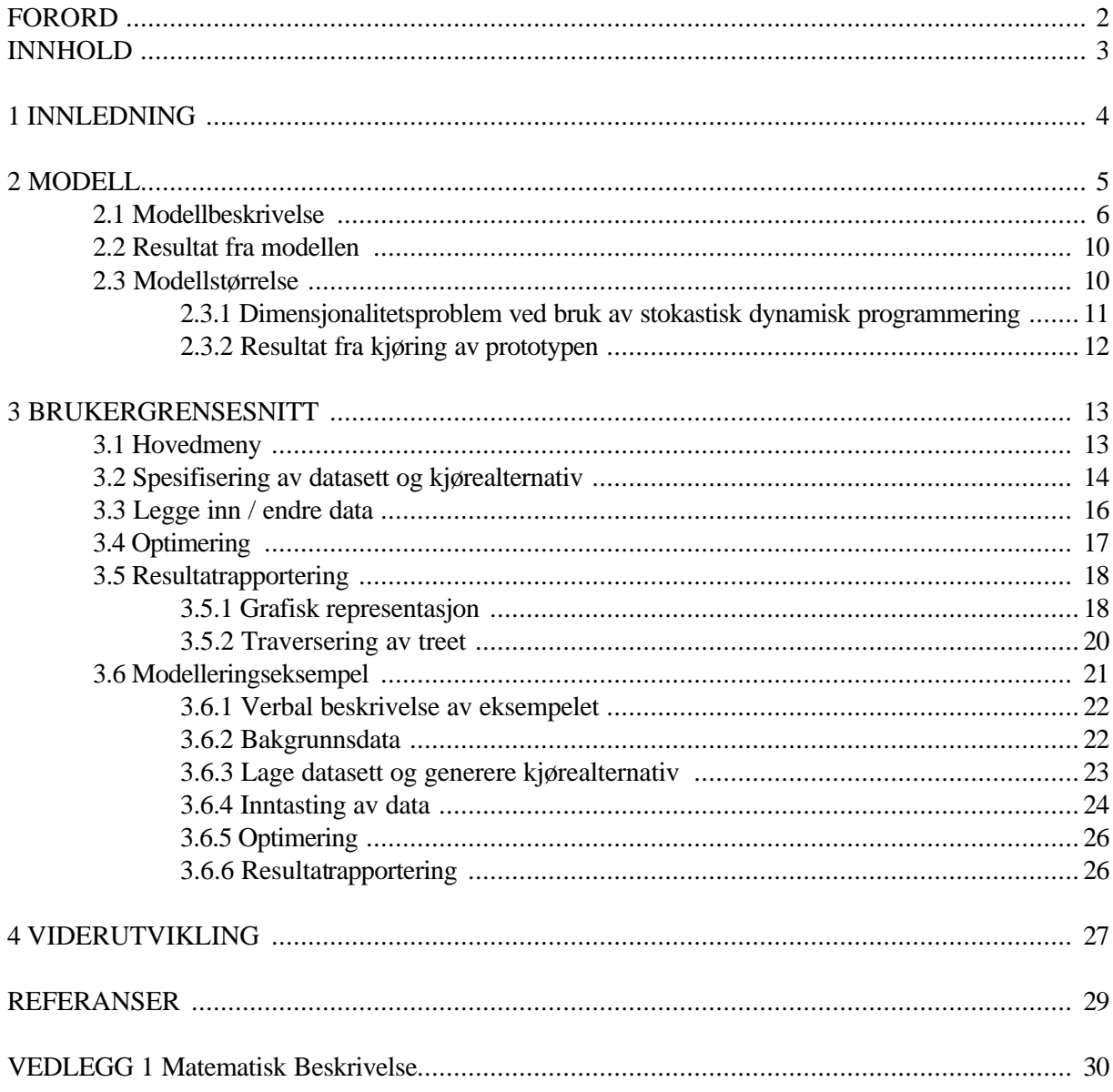

# **1 INNLEDNING**

l

Beslutningsstøtte er et mye benyttet, men svært vidt begrep som omfatter mange forskjellige teknikker. Inn under betegnelsen kommer såvel enkle tommelfingerregler som avanserte beregningsmodeller. Ser vi bort fra de helt enkle beslutningsreglene synes det fornuftig å skille mellom to hovedgrupper av modeller, henholdsvis simuleringsmodeller og optimaliseringsmodeller<sup>2</sup>. I oljeindustrien har begge typer modeller vært benyttet, kanskje med spesiell vekt på simuleringsmodeller. Et typisk eksempel er reservoarsimulering. I det videre vil det ved diskusjon rundt ulike modelltyper være forutsatt at usikkerhet er tilstede.

For å vurdere verdien av fleksibilitet er det viktig å få innsikt i hvilken grad endrede forutsetninger og usikre utfall påvirker verdien av et utbyggingsprosjekt. Generelt vil et prosjekt med stor fleksibilitet være mer robust mot både eksterne og interne påvirkninger, og en adekvat modell må fange opp dette aspektet. Både en simuleringsmodell og en optimaliseringsmodell vil kunne si noe om et prosjekts fleksibilitet, men resultatene vil ikke nødvendigvis være konsistente. Årsaken til dette ligger først og fremst i at modellstrukturen og ivaretaking av usikkerhet avviker mellom de to modellene. Mens en simuleringsmodell på sin side beregner verdien av et prosjekt for et sett med ulike inngangsdata, finner en optimaliseringsmodell verdien av prosjektet gjennom å beregne de optimale beslutningene på ethvert trinn i beslutningsprosessen. Litt løselig sagt tar optimaliseringsmodellen implisitt hensyn til usikkerheten, mens simuleringsmodellen fanger opp denne eksplisitt gjennom antallet modellkjøringer som gjennomføres.

Formålet med modellen er som nevnt innledningsvis å vurdere verdien av fleksibilitet, for derigjennom å bidra til bedre beslutninger. Siden fleksibilitet kun har en verdi i de situasjoner hvor det eksisterer usikkerhet, vil målsetningen om bedre beslutninger være kritisk avhengig av hvor godt et beslutningsstøtteverktøy gjenspeiler denne. Ut fra beskrivelsen av de to modelltypene gir dette en favorisering av optimaliseringsmodeller under usikkerhet. Den viktigste årsaken til dette ligger i at beslutningstakers tilpasning til ny informasjon reflekteres bedre. I tillegg gir løsningen av optimaliseringsmodellen et komplett sett av optimale beslutninger for alle beslutningstrinn i modellen. Vi er på bakgrunn av dette av den oppfatning at en optimaliseringsmodell vil være best egnet for å belyse de problemstillinger vi står overfor. Prototypen er derfor en enkel optimaliseringsmodell, og illustrerer de hovedpoeng vi her har skissert. Som det fremgår av modellbeskrivelsen nedenfor kommer imidlertid ikke den integrerte behandlingen av usikkerhet gratis. Kostnaden er en mer kompleks modell med større krav til regnekraft. En endelig avgjørelse om modelltype er derfor ikke tatt på det nåværende stadium, men vil måtte komme som en følge av den videre modellutvikling og de tilbakespill som prototypen gir opphav til.

Før selve modellstrukturen berøres i avsnitt 2.1 nedenfor bør det nevnes at fleksibilitet ved feltutbygginger både kan inkludere og ekskludere valg av initielle kapasiteter. Det avgjørende er hvilket perspektiv som legges til grunn for analysen. Gitt et konsept med en initiell kapasitet vil fleksibilitet være de muligheter for senere modifikasjoner og tilleggsinstallasjoner som eksisterer. Hvis vi beveger oss et steg bakover i beslutningsprosessen vil også bestemmelse av initiell kapasitet for et grunnkonsept inngå som en del av fleksibilitetsvurderingen.

Formålet med prototypen har vært å vise hvordan fleksibilitet i form av kapasitetsendringer for feltet påvirker beslutningsstrukturen. Dette innebærer at fleksibilitetsbegrepet i denne forbindelse ikke omfatter initiell kapasitet. En utvidelse for å ta hånd om også denne beslutningen er modellmessig kurant, men medfører økte ytelseskrav til maskinvare. Dette forholdet blir nærmere diskutert i avsnitt 2.3.

 $^2$  Modeller som benytter heuristikker for løsning av optimaliseringsproblem klassifiseres her som optimaliseringsmodeller.

# **2 MODELL**

l

I dette kapitlet beskrives modellen som er benyttet i prototypen. Utgangspunktet er en trinnvis gjennomgang, med formål å skape en intuitiv forståelse av modellstruktur og beslutningsmekanismer (avsnitt 2.1). Deretter følger en beskrivelse av de resultat som utrapporteres fra modellen (avsnitt 2.2), mens siste avsnitt drøfter modellstørrelsen og hvordan denne påvirker beregningstiden (avsnitt 2.3).

Den matematiske modellbeskrivelsen er plassert i vedlegg 1, og er en parallell til den verbale beskrivelsen nedenfor. Denne todelingen bidrar forhåpentligvis til å klargjøre modellens oppbygging og virkemåte.

Modellen vurderer verdien av fleksibilitet innenfor en ramme som har enkelte likhetstrekk med Njordutbyggingen. Prototypen er imidlertid forenklet i forhold til den reelle situasjonen, både når det gjelder antall usikre variabler og antall beslutningspunkt. Data og talleksempel har derfor ingen forbindelse med Njord, og er kun ment som en illustrasjon på oppbygging og struktur. Eksempel på hvordan data spesifiseres og legges inn i modellen gis i kapittel 3. For en samlet oversikt over variable og databehov henvises til vedlegg 1.

Feltmodellen består av ett felt med to separate segment, henholdsvis segment A og segment B. Segmentene har ulik grad av usikkerhet, og denne usikkerheten antas å knytte seg til reservoarvolum og brønnrate. Forøvrig antas alle relevante størrelser kjent. Beslutningstaker står med andre ord overfor en situasjon hvor de usikre størrelsene kan avsløres gjennom egne tiltak, f.eks. gjennom økt undersøkelsesaktivitet. Modellen beskriver dermed et utbyggingsprosjekt karakterisert ved teknologisk/intern usikkerhet, i motsetning til en problemstilling dominert av markedsusikkerhet (f.eks. usikker oljepris).

**Usikkerhet.** Usikkerheten er beskrevet ved hjelp av beslutningstakers a priori sannsynlighetsfordelinger for de ulike utfall. Som utgangspunkt er segmentvolum forutsatt binomisk fordelt<sup>3</sup>. Denne fordelingen er enkel å spesifisere gjennom 2 parametre, men er allikevel fleksibel med tanke på å kunne gjenspeile ulike felt. Figur 2.1 viser 3 ulike binomiske fordelinger.

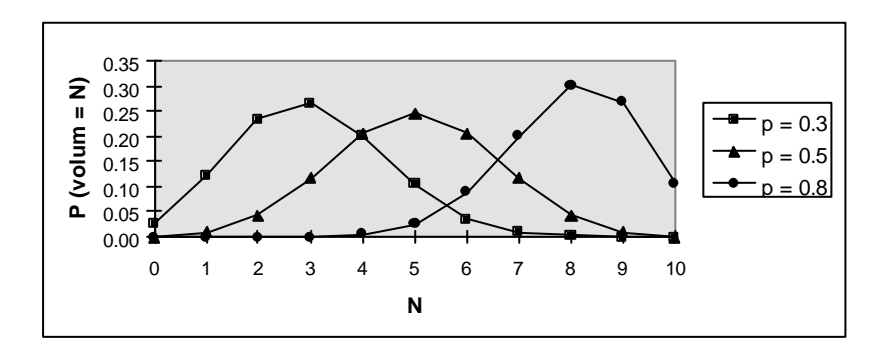

Figur 2.1 Binomisk fordeling  $(N \sim bin(10,p))$ . N er antall volumenheter i reservoaret.

Brønnraten er binært fordelt, dvs. at den antar en av to mulige verdier (f.eks. høy eller lav rate).

<sup>&</sup>lt;sup>3</sup> Det ligger forøvrig ingen begrensninger i prototypen på hvilken fordeling for segmentvolum som angis, så lenge denne er diskret. Den binomiske fordelingen er derfor å betrakte som et eksempel.

De valgte fordelinger indikerer at prototypen er en diskret modell, med et gitt antall mulige utfall. Ved tilgang på ny informasjon, f.eks. gjennom produksjon fra et segment, oppdateres sannsynlighetsfordelingene i henhold til Bayes teorem:

$$
\boldsymbol{p}_i|z = \frac{p_z|i \cdot \boldsymbol{p}_i}{\sum_j (p_z|j) \cdot \boldsymbol{p}_j}, \quad \forall i
$$

der  $\Box$ : beslutningstakers a priori sannsynlighet for tilstand *i* 

*z*: mottatt informasjon

 $p_z$ /y: betinget sannsynlighet for å motta informasjon *z* gitt tilstand *y* 

**Beslutninger og målsetning.** Konseptets fleksibilitet er beskrevet gjennom de muligheter som foreligger for å tilpasse konseptet til nye situasjoner. Beslutningstaker ønsker å maksimere lønnsomheten ved feltubyggingen målt ved forventet nåverdi, og søker derfor en optimal strategi innenfor de handlingsalternativ som eksisterer. I prototypen er disse relatert til produksjons- /prosesskapasitet på plattformen, og antall brønner i hvert segment. Størst nåverdi ved feltutbyggingen oppnås da med andre ord gjennom å velge den beste kombinasjonen av plattformkapasitet og antall brønner under hensyn til volum- og brønnrateusikkerhet.

Et viktig moment ved evaluering av fleksibilitet er hvordan usikkerheten avsløres over tid. Verdien av fleksibilitet oppstår imidlertid gjennom at man i større grad er i stand til å tilpasse seg en ny virkelighet, og de beslutningsmuligheter som finnes blir derfor avgjørende for fleksibilitetsgevinsten<sup>4</sup>.

#### **2.1 Modellbeskrivelse**

l

Prototypen omfatter i alt 4 beslutningspunkt fordelt på to "hovedblokker", der strukturen i første og andre blokk er lik. Figur 2.2 illustrerer modellen, hvor sirkler angir usikre hendelse (lotteripunkt) og firkanter angir beslutninger. Hovedblokk 1 omfatter her prosjektet fra start (beslutningspunkt B1) og til og med første produksjonsperiode, mens hovedblokk 2 omfatter beslutningspunkt B3 og resterende del av prosjektet.

Med unntak av første beslutningspunkt (B1) er kun en del av de mulige valg og utfall tegnet inn i figuren. Dette skyldes at antall endenoder øker eksponensielt med antall utfall, og at en komplett grafisk fremstilling derfor i vårt tilfelle blir uforholdsmessig stor. (Som det fremgår nedenfor vil antallet endenoder selv for et forenklet problem være flere tusen.)

Beslutningspunktene og lotteripunktene, henholdsvis B1, .. , B4 og L1, .. , L4, som er merket av langs aksen gir ikke informasjon om tidsrom mellom punktene, og det er ikke mulig å lese ut av figuren varigheten av utbyggingsprosjektet. Punktene skal derimot fungere som en identifikator i den videre beskrivelsen av modellen, som knyttes opp mot figuren.

<sup>4</sup> Fleksibilitet kan også tallfestes direkte uten å ta hensyn til lønnsomhet. Benjaafar et al. (1995) måler f.eks.fleksibilitet knyttet til et valg (eksempelvis konseptvalg) som en funksjon av antall valg som er mulige på påfølgende stadier.

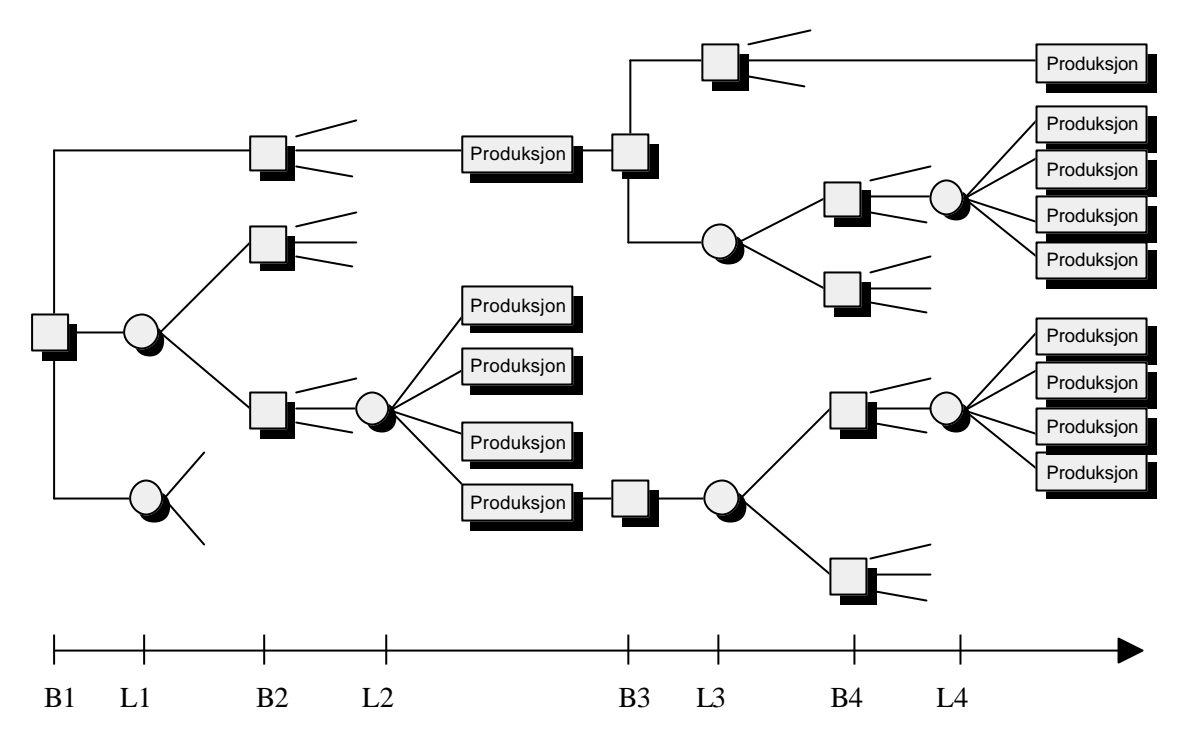

Figur 2.2 Modellstruktur. B1, .. , B4 angir beslutningspunkt. L1, .. , L4 angir lotteripunkt.

#### **Hovedblokk 1.**

l

**B1:** Utgangspunktet for evalueringen av fleksibilitet er et hovedkonsept med en initiell kapasitet. Gitt dette basiskonseptet står da beslutningstaker i beslutningspunkt B1 overfor valget mellom å åpne (dvs. bore en brønn i) ett av de to segmentene, eller begge. Dette er tegnet inn som henholdsvis øverste grein i figuren (åpne segment A), midterste grein (åpne segment B) og nederste grein

(åpne segment A og B). I tillegg kommer muligheten for å forlate prosjektet, eller å fortsette uten noe tiltak. Disse siste valgmulighetene eksisterer forøvrig på alle beslutningspunkt i modellen. I det videre vil derfor beslutningene om å forlate prosjektet, eller å fortsette utbyggingen uten noe tiltak, ikke bli nevnt spesifikt, men være underforstått i beskrivelsen.

**L1:** For å forenkle modellen ytterligere er det i prototypen antatt at beslutningstaker har full sikkerhet om ett av de to segmentene, segment A. Dvs., både brønnrate og volum forutsettes kjent. (Dette kan sies å være et spesialtilfelle av den generelle problemstillingen med to segment med ulik grad av usikkerhet.) Velger beslutningstaker å åpne segment B, enten alene eller i kombinasjon med segment A, i

punkt B1, vil han få avslørt brønnraten i segmentet for kommende produksjonsperiode<sup>5</sup>. Dette skjer i lotteripunkt L1, hvor sannsynlighetene for de ulike utfall er basert på den a prioriske fordelingen for brønnraten. Velger derimot beslutningstaker kun å åpne segment A vil dette ikke innebære noe usikkert utfall p.g.a. vår forutsetning om full kjennskap til dette segmentet.

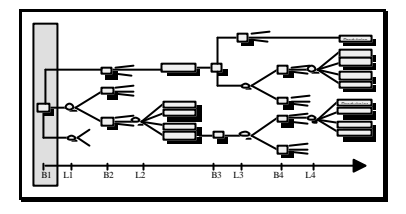

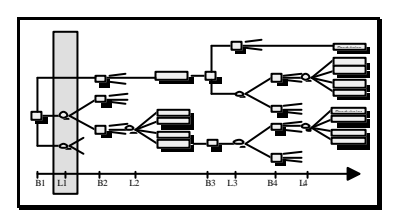

<sup>&</sup>lt;sup>5</sup> Brønnraten er forutsatt konstant i hele produksjonsperioden.

**B2:** Etter at beslutningen om å åpne ett eller to segment er tatt, og eventuelt brønnraten i segment B er avslørt, er det mulig å øke plattformens produksjons-/prosesskapasitet ved å installere tilleggskapasitet (beslutningspunkt B2). Kapasiteten kan økes trinnvis, og antall og størrelse på hvert trinn er spesifisert på forhånd. I samme beslutningspunkt (B2) bestemmes antall brønner i hvert av

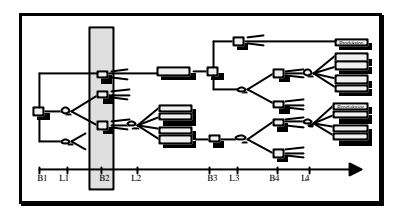

segmentene som er åpnet. Som for kapasitetsøkningen velges antall brønner ut fra et forhåndsspesifisert mulighetsområde. Eksempelvis kan det i hvert segment plasseres 4, 8, eller 12 brønner.

Produksjon fra feltet vil nå være beskranket av henholdsvis produksjons-/prosesskapasitet på plattformen og samlet strøm fra de to segmentene, beregnet som brønnrate multiplisert med antall brønner. Dette er utgangspunktet for produksjonsbeslutningen, hvor valget er modellert som en prioritering mellom de to segmentene. Dvs. vi antar at beslutningstaker i punkt B2 (etter valg av tilleggskapasitet og antall brønner) velger hvilket segment det skal startes produksjon fra. Siden volumet i segment B ikke er kjent ennå, vil prioriteringen stå mellom en sikker produksjon (fra segment A) og en forventet produksjon. Oppsummert vil dette si at beslutningspunkt B2 omfatter 4 beslutninger: i) tilleggskapasitet, ii) antall brønner i segment A, iii) antall brønner i segment B, og iv) prioritering av segment for produksjon.

Innenfor hver produksjonsperiode forutsettes som nevnt brønnraten konstant. Periodelengden er satt til 5 år, men produksjon vil naturlig nok være begrenset av tilgjengelig volum. Det er derfor ingenting i veien for at produksjon kun skjer i en del av perioden. Prioriteres segment A vil feltet produsere fra dette segmentet inntil ett av to inntreffer; enten inneholder segmentet tilstrekkelige mengder olje til at produksjonskapasiteten utnyttes fullt ut gjennom hele produksjonsperioden, eller segmentet tømmes i løpet av perioden og frigjør produksjons-/prosesskapasitet på plattformen for eventuell produksjon fra segment B<sup>6</sup>. Inntreffer sistnevnte vil da produksjon fra segment B skje tilsvarende innenfor den resterende del av produksjonsperioden, dvs. enten til perioden er utløpt, eller til segmentet er tømt.

**L2:** Lotteripunkt L2 i forkant av produksjonsperioden er bestemt av beslutningstakers a priori sannsynlighetsfordeling for volum i segment B. Det er imidlertid antatt at informasjon om virkelig volum i segmentet fremkommer gjennom produksjon, og at beslutningstaker ikke får ytterligere viten enn opplysninger om det volum som faktisk er produsert. Lotteripunkt L2 må derfor tolkes som en

l

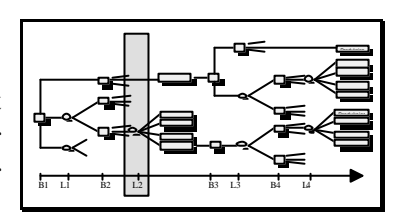

sannsynlighetsfordeling for at segment B tømmes for en gitt produksjon. Det er med andre ord ikke slik at beslutningstaker vet med full sikkerhet hvilket volum segment B inneholder når produksjonen starter. Et lite eksempel vil illustrere denne informasjonsmekanismen:

La oss anta at en beslutningstaker har valgt å åpne kun segment B. Ved produksjonsstart har plattformen en produksjons-/prosesskapasitet på 2 enheter pr år, brønnraten er avslørt til 1 enhet pr år og det er kun en brønn i segmentet. Samlet produksjonskapasitet er derfor begrenset av maksimal strøm fra segmentet og lik 1. Anta så videre at beslutningstaker har en a priori sannsynlighetsfordeling for volum i segmentet, med sannsynlighet 0,2 for volum lik henholdsvis 0, 2, 4, 6 og 8 enheter. Dette gir en sannsynlighet for at feltet skal tømmes i løpet av produksjonsperioden (5 år) på 0,6. Etter utløpet av denne perioden kan derfor beslutningstaker stå overfor to situasjoner; enten er segmentet tømt, eller det finnes fremdeles olje i segmentet. Førstnevnte situasjon gir naturlig nok full sikkerhet, men gitt at det finnes olje igjen (sistnevnte situasjon) må beslutningstaker oppdatere sin sannsynlighetsfordeling.

<sup>&</sup>lt;sup>6</sup> Det er en forutsetning at segmentet er åpnet (beslutningspunkt B1) for at man kan installere brønner og starte produksjon fra det.

Siden det kun foreligger informasjon om hva som faktisk er produsert vil beslutningstaker fremdeles være usikker på hvor mye som fremdeles ligger igjen i segmentet.

Den nye sannsynlighetsfordelingen finnes ved bruk av Bayes teorem som følger:

$$
\boldsymbol{p}_i^r | x = \frac{(p_x | i + x) \cdot \boldsymbol{p}_{i+x}}{\sum_j (p_x | j) \cdot \boldsymbol{p}_j}, \qquad \forall i
$$

der

 $\Box$ *r*: : beslutningstakers posteriori sannsynlighet for restvolum *i*

 $\mathbf{D}_{i+x}$ : beslutningstakers a priori sannsynlighet for volum  $i+x$ 

*x*: produsert volum

 $p_x$ /y: betinget sannsynlighet for å produsere *x* gitt initielt volum *y* 

Er det f.eks. produsert 4 enheter, og segmentet ikke er registrert som tømt i løpet av produksjonsperioden, vil den posteriori sannsynlighetsfordelingen gi en sannsynlighet på 1/3 for at restvolumet er henholdsvis 0, 2 eller 4.

#### **Hovedblokk 2.**

Etter at første produksjonsperiode er passert står beslutningstaker overfor det som ovenfor er benevnt som hovedblokk 2. Strukturmessig er denne identisk med hovedblokk 1, og den videre gjennomgangen av modellen er derfor gjort kort. I tråd med hovedblokk 1 omfatter således beslutningspunkt B3 hvilke segment som skal åpnes, lotteripunkt L3 avslører brønnraten i segment B for siste produksjonsperiode, beslutningspunkt B4 gir beslutningstaker mulighet for å installere tilleggskapasitet på plattformen, bestemme antall brønner i segmentene og prioritere segment i siste produksjonsperiode, og lotteripunkt L4 gir sannsynligheten for å tømme segment B for en gitt produksjon. De beslutninger og valg som er gjort i B1 og B2 vil imidlertid, i kombinasjon med de realiserte utfall av lotteripunktene (L1 og L2), gi føringer på hvilke valg og utfall som er mulig i siste del av prosjektet. Disse begrensningene gir et noe redusert beslutningsrom, og er beskrevet nedenfor.

Koblingene mellom beslutninger tatt i hovedblokk 1 og beslutninger tatt i hovedblokk 2 er primært logiske relasjoner som sikrer at det ikke oppstår inkonsistente løsninger. Dette er tatt hånd om ved en parvis sammenligning av beslutningspunktene B1 og B3, og B2 og B4. Under forutsetning om at hvert valg kun kan tas en gang, vil valg foretatt i første blokk utelukke samme valg i siste blokk. For beslutningspunkt B3 vil dette innebære at segment som er åpnet i punkt B1 ikke kan åpnes på nytt igjen. Dette fordi et segment som er åpnet antas tilgjengelig for produksjon hele resterende prosjektperiode. Er f.eks. både segment A og B åpnet i punkt B1, vil mulige beslutninger i beslutningspunkt B3 kun være å forlate prosjektet, eller å fortsette uten ytterligere tiltak.

Tilsvarende koblinger vil eksistere mellom beslutninger i punkt B2 og beslutninger i punkt B4. Tilleggskapasitet som er installert før første produksjonsperiode vil også være tilgjengelig i siste produksjonsperiode, slik at det ikke er mulig (eller behov for) å installere samme tilleggskapasitet to ganger. Velger derfor beslutningstaker å installere all tilleggskapasitet i punkt B2 vil dette medføre at kapasitetsbeslutningen i B4 faller helt bort. Samme prinsipp gjelder også for antall brønner i hvert segment, hvor brønner plassert før første produksjonsperiode også er tilgjengelig for andre produksjonsperiode. I ytterste konsekvens kan derfor beslutningstakers fleksibilitet i andre hovedblokk kun være relatert til muligheten for å prioritere mellom produksjon fra segment A og segment B.

Som nevnt vil produksjon fra segment B i første produksjonsperiode gi (delvis) informasjon om volumet i segmentet. På bakgrunn av dette oppdateres beslutningstakers sannsynlighetsfordeling for restvolum. Sammenhengen mellom brønnrate i første og siste produksjonsperiode er antatt uavhengig av produksjonsvolum, men er modellert ved hjelp av betingete sannsynligheter. Dvs. at sannsynligheten for en gitt brønnrate i produksjonsperiode 2 er betinget av hvilken produksjonsrate som ble realisert i produksjonsperiode 1. Brønnrate representerer derfor summen av både tekniske (f.eks. ny teknologi) og geologiske (f.eks. trykkendringer i segmentet) forhold.

## **2.2 Resultat fra modellen**

For et gitt sett av inngangsdata beregner modellen optimale beslutninger på ethvert trinn i utbyggingsprosjektets levetid. Hver av disse beslutningene vil være betinget av den tilstand prosjektet befinner seg i, og antallet optimale beslutninger vil derfor være bestemt av tilstandsrommets størrelse. Siden dette tilstandsrommet i de fleste realistiske situasjoner fort kommer opp i en størrelsesorden på flere tusen, er en full utrapportering av de betingete optimale beslutningene ikke hensiktsmessig.

I prototypen er derfor rapporteringsomfanget begrenset til å omfatte de viktigste resultatstørrelsene i nåtidspunktet (beslutningspunkt B1). Først og fremst er dette optimal beslutning i beslutningspunkt B1 med tilhørende nåverdi. I tillegg har vi valgt å ta med prosjektets nåverdi for de øvrige mulige beslutningene i punkt B1, for derigjennom å gi brukeren en forståelse av hvor følsom nåverdien er for avvik fra den optimale beslutningen. Til sammen rapporteres dermed ut 5 nåverdier, knyttet til henholdsvis beslutningene "åpne segment A", "åpne segment B", "åpne segment A + B", "vent" og "forlat prosjekt".

En minimumsløsning av ovennevnte type har sin styrke i at den gir beslutningstakerne en oversiktlig og entydig anbefaling om optimalt valg. Imidlertid ligger det mye mer informasjon i modellen enn de utrapporterte kombinasjonene av nåtidspunktets beslutning og nåverdi. Gjennom løsningsmetodikken beregnes implisitt alle påfølgende (betingete) optimale beslutninger, og det bør derfor være et mål at beslutningstaker også kan nyttiggjøre seg disse opplysningene. Dvs. at brukeren bør ha tilgang til hvilke beslutninger som er optimale for enhver gitt fremtidig tilstand. Dette er oppnådd ved at det er mulig å spesifisere en gitt realisasjon av stokastiske variable og egne valg, og at modellen deretter rapporter ut den beste beslutning for den spesifiserte (fremtidige) tilstanden. La oss f.eks. se på en situasjon hvor beslutningstaker ønsker å vite hvilket segment som skal prioriteres i første produksjonsperiode, gitt en prosjekttilstand. Ved å legge inn opplysninger om plattformens produksjons-/prosesskapasitet, antall brønner i to segmentene og brønnrate i segment B, vil modellen gi svar på hvorvidt segment A eller segment B skal prioriteres. (Den optimale beslutningen som fremkommer er forøvrig tilsvarende den vi ville fått ved å kjøre modellen på nytt med de realiserte verdiene som inngangsdata.)

Modellens formål er å ta hensyn til fleksibilitet, og å vurdere verdien av denne. Ved valg av optimale beslutninger er nettopp dette elementet tatt hensyn til, slik at fleksibilitetsverdien vil ligge innbakt i prosjektets nåverdi. Selve verdien kan imidlertid kun finnes ved å sammenligne med et alternativ uten fleksibilitet, eventuelt med en annen grad av fleksibilitet (dvs. et referansealternativet). Avhengig av formål med fleksibilitetsvurderingen kan referansealternativet enten være et modifisert, men ellers identisk, konsept, eller et alternativt konsept. Som et ytterpunkt kan man tenke seg at referansealternativet er et låst konsept, hvor det ikke foreligger mulighet for å ta beslutninger som følge av ny informasjon. Relatert til figur 2.2 vil det si at beslutningspunktene B2, B3 og B4 ikke eksisterer. Ved å trinnvise innføre nye beslutningsmuligheter, og kjøre modellen på nytt, vil man ved sammenligning av resultatene få uttrykt verdien av fleksibilitet som differansen i nåverdi. Økningen i nåverdi må deretter veies opp mot eventuelle økte kostnader (hvis disse ikke er inkludert i modellen).

#### **2.3 Modellstørrelse og beregningstider**

Formålet med prototypen har først og fremst vært å illustrere en angrepsmåte for å vurdere verdien av fleksibilitet, mens det i mindre grad er lagt vekt på å komme frem til praktisk anvendbare verdianslag. Det er på bakgrunn av dette ikke gjort noen anstrengelser for å innhente realistiske data. Modellen er derfor kjørt med fiktive data for å analysere hvordan problemstørrelse og beregningstider avhenger av prosjektbeskrivelse. Dette har også gjort det enklere å rendyrke de sammenhenger vi har vært på utkikk etter.

Et kritisk punkt ved bruk av stokastisk dynamisk programmering er det fenomenet som går under benevnelsen dimensjonalitetsproblemet<sup>7</sup>. Som vi skal se er det størrelsen på dette tilstandsrommet som er kritisk, og som legger begrensninger på hvor omfattende modellen kan være. Vi ser først kort på en generell situasjon for å vise de grunnleggende sammenhenger (avsnitt A.4.1), for derigjennom å gi en bakgrunn for de resultat som er oppnådd ved kjøring av prototypen (avsnitt A.4.2).

#### **2.3.1 Dimensjonalitetsproblem ved bruk av stokastisk dynamisk programmering**

La *m* stå for en tilstandsvariabel, og anta at antallet tilstandsvariable det er ønskelig å inkludere i modellen er *M*, dvs. *m*  $\mathbb{Q}$  *{1, 2, 3, ...., M}*. (Ved et utbyggingsprosjekt vil, blant mange andre, typisk prisutvikling, reservoaregenskaper, regularitet og gjennomføringstid være stokastiske størrelser.) Vi antar videre at hver av tilstandsvariablene kan ta et gitt antall verdier *Im*. På hvert trinn i problemet blir da antallet optimeringsproblem som må løses bestemt av tilstandsrommets størrelse *N*:

$$
N=\prod_{m=1}^M I_m
$$

l

Hvis vi for enkelthets skyld forutsetter at hver tilstandsvariabel kan anta samme antall verdier,  $I_m = I$ , vil tilstandsrommets størrelse *N* utvide seg som vist i tabell 2.1 nedenfor. Som det fremgår av tabellen øker tilstandsrommet nærmest eksplosivt når *M* og *I* øker, og det er dette fenomenet som benevnes dimensjonalitetsproblemet. Det er både antallet beregninger (optimaliseringer) som må gjennomføres på hvert trinn og lagring av data mellom trinnene som skaper problemer.

|         | $I=2$     | $I=4$               | $I = 6$             | $I = 8$             | $I=10$           |
|---------|-----------|---------------------|---------------------|---------------------|------------------|
| $M=2$   |           | 16                  | 36                  | 64                  | 100              |
| $M=4$   | 16        | 256                 | 1 2 9 6             | 4 0 9 6             | 10 000           |
| $M=6$   | 64        | 4 0 9 6             | 46 656              | 262 144             | 1 000 000        |
| $M = 8$ | 256       | 65 536              | 1 679 616           | 16 777 216          | 100 000 000      |
| $M=10$  | 1024      | 1 048 576           | 60 466 176          | $1,073 \le 10^9$    | $1 \le 10^{10}$  |
| $M=20$  | 1 048 576 | $1,100 \le 10^{12}$ | $3,656 \le 10^{15}$ | $1,153 \le 10^{18}$ | $1 \leq 10^{20}$ |

Tabell 2.1 Tilstandsrom med *M* tilstandsvariable som hver kan anta *I* verdier.

Antar vi f.eks at løsningen på ett optimaliseringsproblem lagres som et flyttall<sup>8</sup>, vil et problem med 8 tilstandsvariable ( $M = 8$ ) og 10 tilstander ( $I = 10$ ) kreve en lagringskapasitet på  $4 \le 10^8$ / 1024<sup>2</sup> = 381 Mbyte for å lagre løsninger mellom trinnene. Dette er fremdeles innenfor vanlig kapasitet på en PC, men fordrer i realiteten at maskinen det kjøres på ikke kan benyttes til så mye annet som krever plass.

 $^7$  Dimensjonalitetsproblemet innenfor SDP omtales også som "the curse of dimensionality", som må sies å være en treffende beskrivelse.

 $8$  Et flyttall benyttes for å lagre reelle tall, og bruker normalt 4 byte lagringsplass.

Et like stort hinder er imidlertid beregningstiden, som fort blir uakseptabelt høy hvis hver enkelt beregning tar noe tid. For samme problemdimensjon som ovenfor vil eksempelvis en beregningstid på 1 hundredels sekund pr optimaliseringsproblem gi en løsningstid for modellen på i overkant av 1 døgn pr trinn. En økning av *M* og/eller *I* vil naturlig nok forsterke de beregningstekniske problemene.

Uheldigvis vil man for de fleste praktiske problem stå ovenfor svært store tilstandsrom, ikke minst for et utbyggingsprosjekt. Dette forsøkes gjerne løst ved enten å redusere tilstandsrommet direkte, f.eks. ved å begrense antall tilstandsvariable, eller ved å omformulere modellen. Kombinasjoner av disse tiltakene er også en mulighet. For et utbyggingsprosjekt vil dimensjonalitetsproblemet være kritisk med tanke på muligheten for å finne en optimal løsning, og være en av de største utfordringene for å oppnå en praktisk anvendbar modell.

# **2.3.2 Resultat fra kjøring av prototypen**

Prototypen er kjørt med fiktive data for å få et anslag på løsningstid for forskjellige modellstørrelser. Siden modellstrukturen er gitt ved figur 2.2, er antall tilstandsvariable konstant lik 7 (se avsnitt A.3.2.2). Tilstandsrommets størrelse er derfor kun avhengig av det antall tilstander den enkelte tilstandsvariabel kan anta. Tabell 2.2 viser beregningstid og lagringsbehov mellom trinnene for prototypen avhengig av tilstandsrommets størrelse.

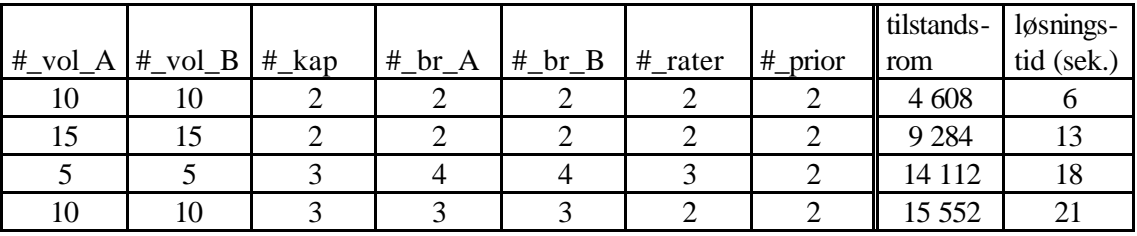

Tabell 2.2 Resultat fra modellkjøring. #\_vol\_A: antall volumtilstander i segment A, #\_vol\_B: antall volumtilstander i segment B, #\_kap: antall kapasitetstilstander, #\_br\_A: antall brønnkombinasjoner i segment A, #\_br\_B: antall brønnkombinasjoner i segment B, #\_rater: antall brønnrater i segment B, #\_prior: antall prioritetskombinasjoner

Som det fremgår av tabellen er beregningstiden og lagringsbehovet ikke kritisk for de testkjøringene som er foretatt. Beregningstiden er også som forventet proporsjonal med tilstandsrommet. Den relativt korte beregningsiden må delvis tilskrives at prototypen benytter maskinens internminne til mellomlagring av data, slik at lesing til/fra disk unngås. Ved en videre ekspansjon av tilstandsrommet må lagringsbehovet løses på en annen måte, f.eks. ved bruk av databaseoperasjoner, noe som medfører en ytterligere økning i løsningstid. Dette krever en omprogrammering av prototypen, og er ikke foretatt i denne omgang. (I tabellen er tilstandsrommet høyere enn produktet av de 7 tilstandsvariablene. Dette skyldes at modellen i tillegg inneholder en del kontrolltilstander.)

Hvor kritisk tidsforbruket er for modeller av denne typen vil normalt avhenge av hvor mange alternativ beslutningstakeren ønsker å evaluere. Uansett ser vi for oss at det ikke er behov for å foreta et stort antall kjøringer daglig, slik at de beregningstider som her er oppnådd klart ligger innenfor det akseptable. Vi gjør også oppmerksom på at prototypen representerer et teknisk utgangspunkt, og at det derfor er et besparingspotensiale i å optimalisere selve programkoden.

# **3 BRUKERGRENSESNITT**

Brukergrensesnittet til prototypen er implementert i Visual Basic. Visual Basic er et programmeringsspråk under Windows som forenkler konstruksjon av brukergrensesnitt.

Et mål med brukergrensesnittet er at ikke-programmeringskyndige personer lett skal kunne operere den underliggende modellen. Det som kreves er at bruker har grunnleggende ferdigheter i bruk av datamus. Grunnleggende ferdigheter vil vi her definere som pek og klikk, dvs. ferdigheter som alle som arbeider innenfor Windows besitter. Dette kapitlet skal fungere som en brukerveiledning, med formål å vise arbeidsgangen ved modellspsifisering og -kjøring.

En generell modell er normalt bygget opp rundt dens logiske hovedkomponenter, henholdsvis inngangsdata (input) og resultat (output). Denne todelingen er beholdt i arbeidet med prototypen, og implementert gjennom brukergrensesnittet. Figur 3.1 viser hovedstrukturen for programmet slik brukeren vil oppleve dette.

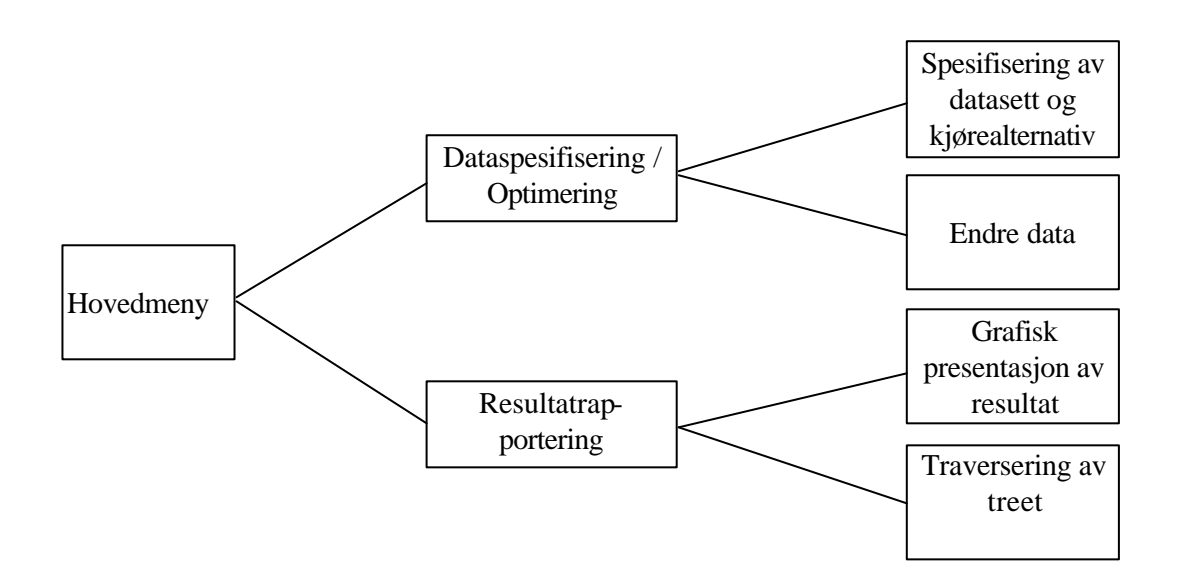

Figur 3.1 Programstruktur.

#### **3.1 Hovedmeny**

Når modellen startes kommer det opp ett skjermbildet med tre knapper, henholdsvis "Data", "Resultatrapportering" og "Avslutt". Dette skjermbildet (figur 3.2) representerer hovedmenyen, hvor brukeren kan velge om han skal spesifisere inngangsdata ("Data"), eller se på resultatene ("Resultatrapportering").

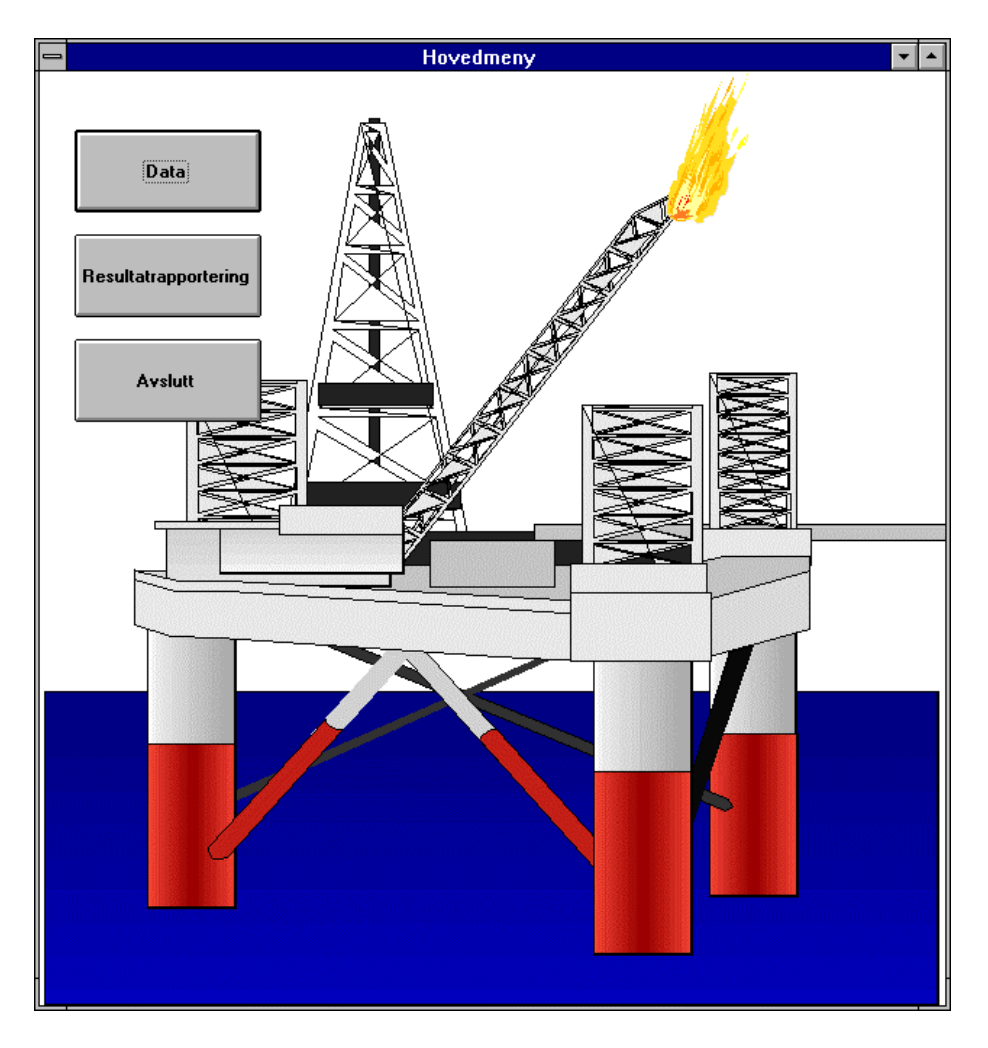

Figur 3.2 Hovedmenyen.

# **3.2 Spesifisering av datasett og kjørealternativ**

Grensesnittet tar utgangspunkt i at inngangsdata kan kategoriseres i tre grupper:

- Marked/strukturdata: Data som omfatter markedet (f.eks oljepris og dollarkurs), struktur på modellen (f.eks lengde på produksjonsperiodene).
- Konseptdata: Kostnader ved prosesseringskapasitet og brønnkapasitet, trinn på kapasitetsenheter.
- Reservoardata: Variable som beskriver sannsynlighetsfordelt oljevolum, brønnrater, spesifikasjon av underliggende stokastiske variable.

I prototypen er det forutsatt at det kun er knyttet usikkerhet til reservoardata. Marked/strukturdata og konseptdata vil derfor representere sikre størrelser i modellen.

Bruker har mulighet til å spesifisere et vilkårlig antall datasett innenfor hver av disse gruppene, hvor hvert sett blir entydig identifisert ved et navn som brukeren selv skriver inn. Ved å velge ett sett fra hver av kategoriene får man et kjørealternativ, dvs. en komplett spesifikasjon for et alternativ. Denne måten å spesifisere et kjørealternativ på kan ved første øyekast virke noe tungvint, men gir brukeren fleksibilitet til å kombinere eksisterende datasett på ulike måter. Det vil eksempelvis være aktuelt å ha flere sett med konseptdata, der disse beskriver alternative utbyggingsløsninger. Tilsvarende kan det tenkes flere datasett for både marked/struktur og konsept. Gevinsten ved et underliggende bibliotek av datasett er at man ungår unødig duplisering av data, noe som er en betydelig fordel ved oppdatering.

Modellen vil presumptivt være følsom for inngangsdataene, og det kan derfor være ønskelig å kunne prøve modellen for flere datasett. En aktuell fremgangsmåte kan da være å først kjøre ulike alternativ for konseptdata (f.eks. forskjellige konsept) mot mest sannsynlig markeds- og reservoarkarakteristikk. Resultatene av disse kjøringene vil gi en pekepinn på lønnsomheten ved forskjellige konseptvalg, og dermed avgrense antallet aktuelle konsept. Disse kan eksempelvis deretter kobles mot pessimistisk markedsutvikling og reservoarkarakteristikk for å anslå konseptenes nedsiderisiko. En slik fremgangsmåte har klare likhetstrekk med scenarioteknikk, og kommer her som en følge av at modellen kun inkluderer usikkerhet rundt brønnrate og oljevolum. Ved en endogenisering av eksempelvis markedsusikkerhet (f.eks. ved å spesifisere oljeprisen som en stokastisk prosess) vil behovet for å gjennomføre en følsomhetsanalyse som her skissert avta tilsvarende.

Robustheten til hvert enkelt kjørealternativ kan også vurderes ut fra en enkelt kjøring. Dette er omtalt i avsnitt 3.4 om resultatrapportering.

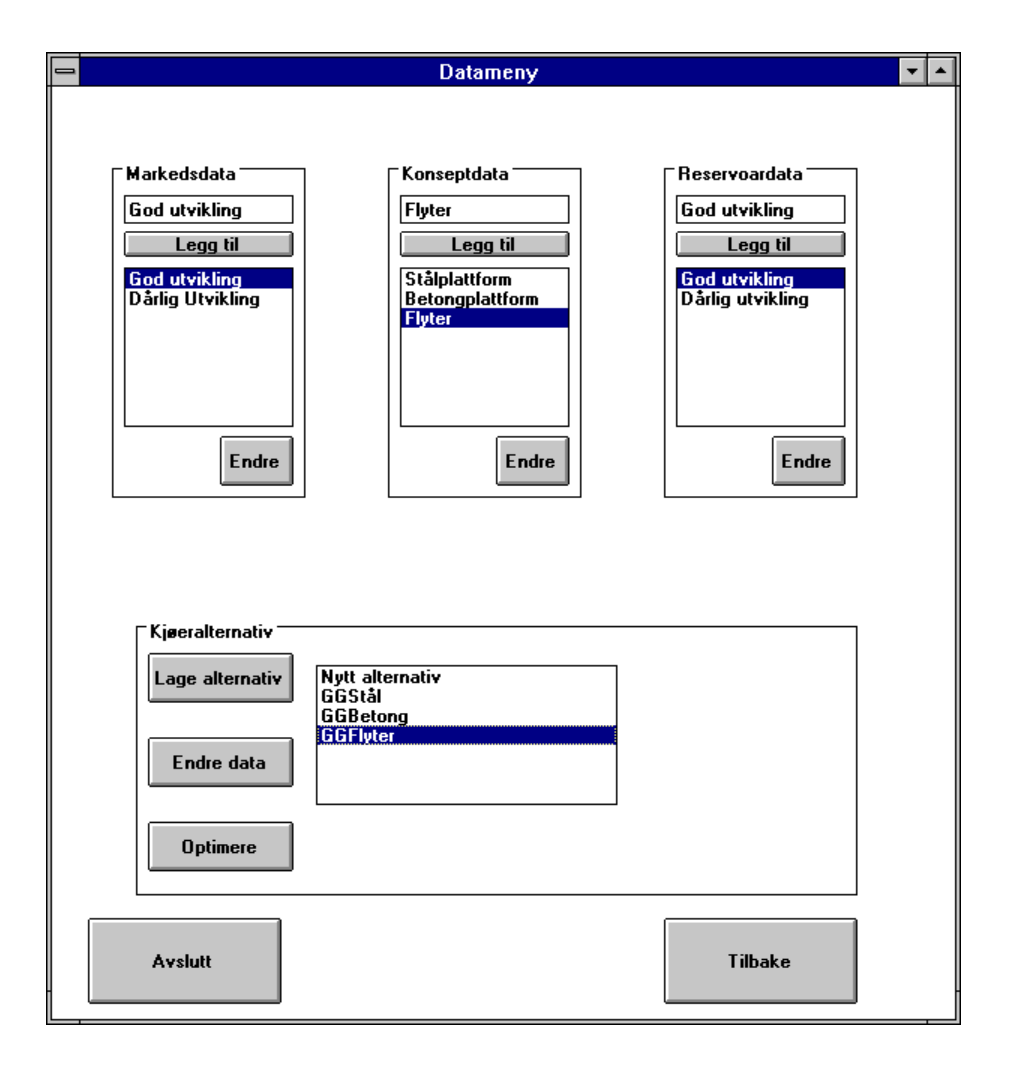

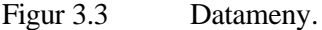

Datamenyen består av fire lister, en liste for hver av datakategoriene (Marked/strukturdata, konseptdata og reservoardata), samt en oversikt over de genererte kjørealternativene. Figur 3.3 viser

datamenyen. Et nytt datasett spesifiseres ved å skrive inn settets navnet i tekstboksen under den aktuelle kategorien, og deretter klikke på "Legg til"-knappen. Det nye datasettet opptrer da som et navn i den korresponderende listen under. Prosedyren gjentas så mange ganger som ønskelig inntil samtlige datasett som ønskes spesifisert er opprettet. (Opprettelse betyr i denne sammenheng at det lages et tomt skall som senere kan fylles med data. Det er med andre ord ikke lagt inn noen verdier på variabler på dette trinn.)

For å spesifisere et kjørealternativ merker brukeren av en kombinasjon bestående av ett sett fra hver kategori (ved å klikke på navn i de tilhørende listene), og klikker deretter på knappen "Lage alternativ". Hvis man merker av "Nytt alternativ" i listen under kjørealternativ før "Lage alternativ" velges, får bruker spørsmål om å oppgi navn på det nye alternativet. Er det merket av et eksisterende alternativ før "Lage alternativ" velges, vil det nye alternativet få samme navn som det gamle, og det gamle alternativet overskrives.

Etter at kjørealternativ er opprettet er neste trinn i arbeidsprosessen å legge inn data i datasettene.

#### **3.3 Legge inn / endre data**

Alle datasett som blir opprettet er i utgangspunktet tomme, i den forstand at alle variablene er satt lik null. Rent praktisk innebærer dette at inntasting av nye data og endring av eksisterende data skjer ved samme prosedyre. (Nye data kan tolkes som å endre et eksisterende datasett, hvor dette har null for alle variable.). Som beskrevet nedenfor finnes det to angrepsvinkler for å endre dataene. Dette kan enten skje ved å merke et datasett i en kategori og klikke på knappen "Endre" i den tilhørende listen, eller ved å merke et kjørealternativ og klikke på knappen "Endre data" i kjørealternativsboksen (se figur 3.3). Det skjermbildet som kommer fram vil være likt for begge metodene, men mulighetene for endringer er noe forskjellig. De to angrepsvinklene gir opphav til det som nedenfor er omtalt som henholdsvis modus 1 og modus 2.

**Modus 1.** Bruker entrer denne modusen ved gå inn via en datakategori. I denne modusen er det mulig å endre alle data i det tilhørende datasettet. Tilsvarende vil alle deler av modellen som berøres av denne datakategorien være avmerket i den skjematiske modelloversikten. For eksempel vil alle lotteripunkt være avmerket når bruker har entret denne modusen via reservoardata. Et klikk på den skjematiske modelloversikten fra modus 1 gjør at modellen går over i modus 2.

**Modus 2.** Når bruker går inn via et kjørealternativ, eller, som nevnt under modus 1, etter et klikk på den skjematiske modelloversikten, vil kun ett beslutnings- eller lotteripunkt være avmerket i den skjematiske oversikten. Intensjonen var at kun den delen av datakategorien som tilhører dette punktet skulle kunne endres. Med andre ord ville avmerkingen i modelloversikten begrense muligheten til å endre data innenfor det allerede valgte datasettet. I prototypen eksisterer det imidlertid ikke begrensninger på hvilke data som kan endres innen kategorien i modus 2.

Uansett hvilken måte bruker går inn i dette skjermbildet er det som sagt mulig å klikke på en del av den skjematiske modellen, for så å endre aktuell datakategori. Når bruker klikker på modellen vil modellen automatisk gå over til modus 2.

Samtidig som nye data legges inn, eventuelt endres,vil som antydet en indikator vise hvilken del av modellen dataene hører til. Dette skjer i skjermbildet hvor bruker skriver inn data (se figur 3.4). Skjermbildet består av en skjematisk oversikt over modellen (øvre halvdel), et rutesystem hvor data skrives inn (venstre nedre kvadrant), og tekst som viser hvilket datasett som det arbeides på (høyre nedre kvadrant). Den skjematiske oversikten over modellen er som det fremgår av figuren i form av en trestruktur, hvor den del av modellen som bruker endrer data til vil være avmerket ved hjelp av skravering. Tilsvarende vil rutesystemet oppdateres etter hvilken datakategori som spesifiseres. Bruker kan således endre datakategori ved å klikke på deler av trestrukturen. (Hvis det ikke er avmerket noe datasett innen en datakategori (se figur 3.3), vil klikking i de deler av modellen som berører denne datakategorien gi en (feil)melding om dette.)

Dette samspillet mellom skjematisk oversikt over modellen og hvilke data som er tilgjengelig gir forhåpentligvis en forenklet inntasting for bruker. Ved å klikke seg sekvensielt gjennom modellen kan data legges inn på en strukturert måte som til enhver tid gir full oversikt over hvilke deler av modellen som berøres. Det kan også tenkes at denne metoden vil gi besparelser under feilsøk.

Eksempelet i avsnitt 3.5 går nærmere inn på hvilke data modellen har behov for, og hvordan disse skal legges inn.

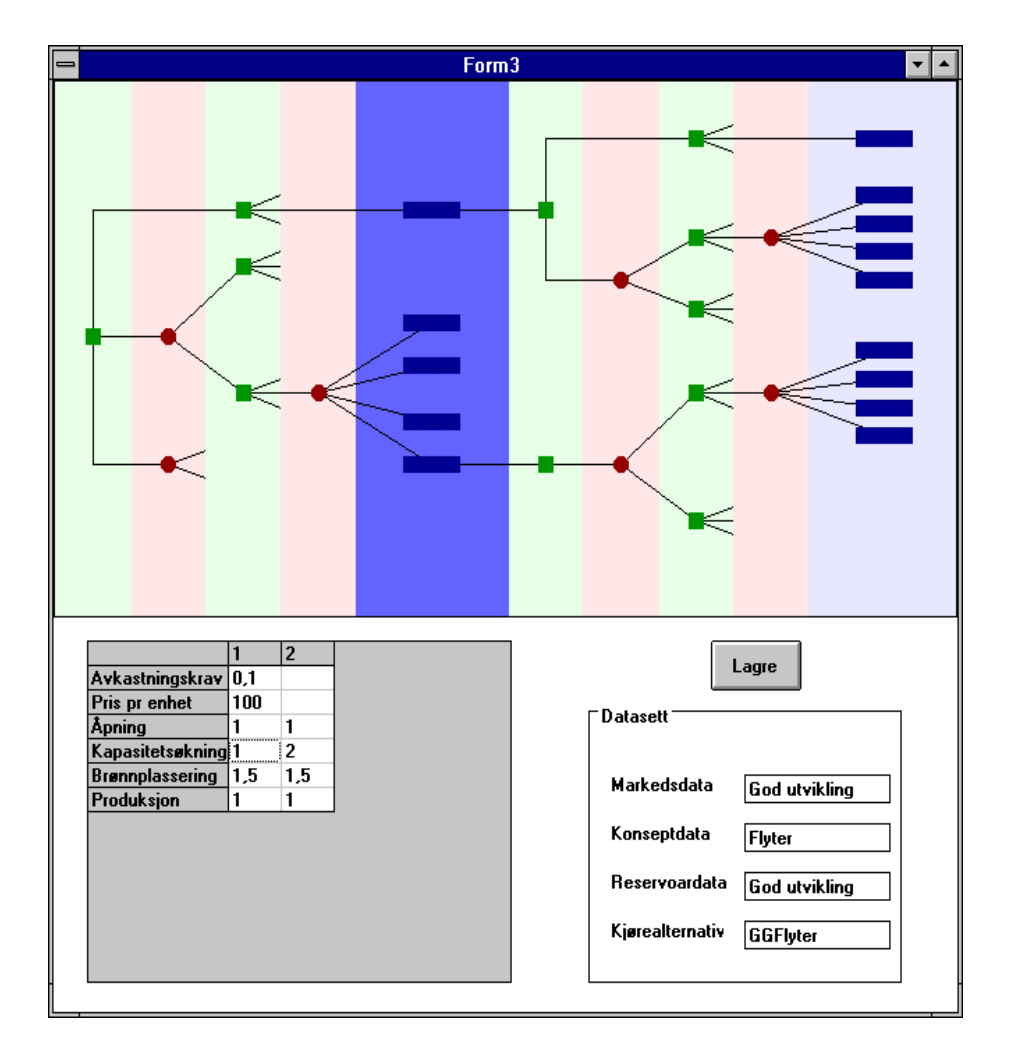

Figur 3.4 Skjermbilde for endring av data.

Når bruker klikker på den skjematiske oversikten av modellen (øvre halvdel av skjermbildet) vil data som er skrevet inn for den aktuelle kategorien bli temporært lagret. Det er derfor ikke nødvendig å klikke på "Lagre"-knappen hver gang noe er endret. Denne knappen må imidlertid brukes for å foreta en permanent lagring av endringene før man går tilbake til datamenyen.

# **3.4 Optimering**

Optimering skjer ved at bruker velger et kjørealternativ i datamenyen (figur 3.3) og klikker på knappen "Optimere". Rent praktisk skjer beregningene ved at det først genereres en ascii-fil som inneholder data for det aktuelle kjørealternativet. Deretter kalles den underliggende modellen (se avsnitt 2.1), som bruker den genererte ascii-filen som input.

# **3.5 Resultatrapportering**

Resultatrapportering er et valg under hovedmenyen, hvor man ved å klikke på den tilhørende knappen får frem skjermbildet "Resultatrapportering" som vist i figur 3.5. Her har bruker mulighet til se på forskjellige resultattyper fra en optimering. Prototypen tilbyr henholdsvis grafisk representasjon (knappen "Grafisk repr.") og tilstandssøk (knapp med samme navn).

Før grafisk representasjon eller tilstandssøk kan velges må bruker velge et kjørealternativ. Valget foretas ved å merke av et prosjekt (her "GGFlyter") på listen til høyre på skjermen, og så klikke på knappen "Valg". Overskriften i skjermbildet vil da automatisk oppdateres slik at bruker hele tiden kan se hvilket kjørealternativ som er aktivt. De to resultattypene er beskrevet i avsnitt 3.5.1 og 3.5.2.

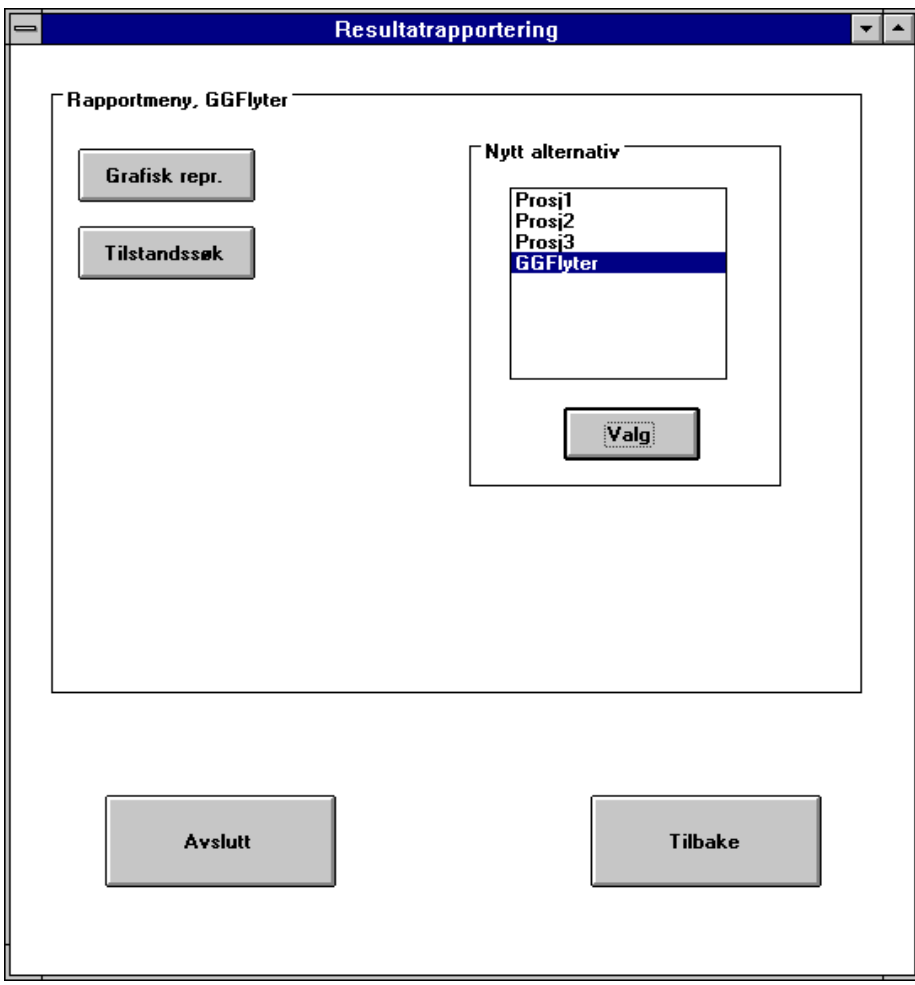

Figur 3.5 Resultatrapportering.

## **3.5.1 Grafisk representasjon**

Den grafiske representasjonene gir mulighet for å se på henholdsvis sannsynlighetstettheten og den akkumulerte sannsynlighetsfordelingen til kjørealternatives nåverdi. Tetthetsfunksjonen som ligger til grunn for grafene fremkommer ved å følge de optimale stiene i treet. Til hver sti finnes en tilhørende nåverdi og en sannsynlighet, og ved hjelp av disse tallparene (nåverdi og sannsynlighet) beregnes et estimat på den nåverdiens sannsynlighetsfordeling.

Figur 3.6 viser et eksempel på hvordan et tenkt forløp for den akkumulerte sannsynlighetsfordelingen kan fremstilles. Grafen er her forsøkt glattet ved å tilpasse fordelingen til en funksjon bestående av henholdsvis en konveks, en lineær og en konkav del. Valget av funksjon er nødvendigvis foreløpig, da det er vanskelig å anslå formen på sannsynlighetsfordelingen før modellen er kjørt med realistiske verdier.

Beregning av nåverdiens sannsynlighetsfordeling er ikke implementert i prototypen, og rent praktisk representerer dette en utfordring. På et lite problem med et overkommelig antall endenoder (< 10 000) vil dette trolig ikke by på noen vanskeligheter, men på problem av realistisk størrelse vil antallet tallpar medføre særskilte krav til beregningsrutinene. I figuren vises et enkelt eksempel på tilpasning gjort ut fra 30 punkter generert fra en normalfordeling.

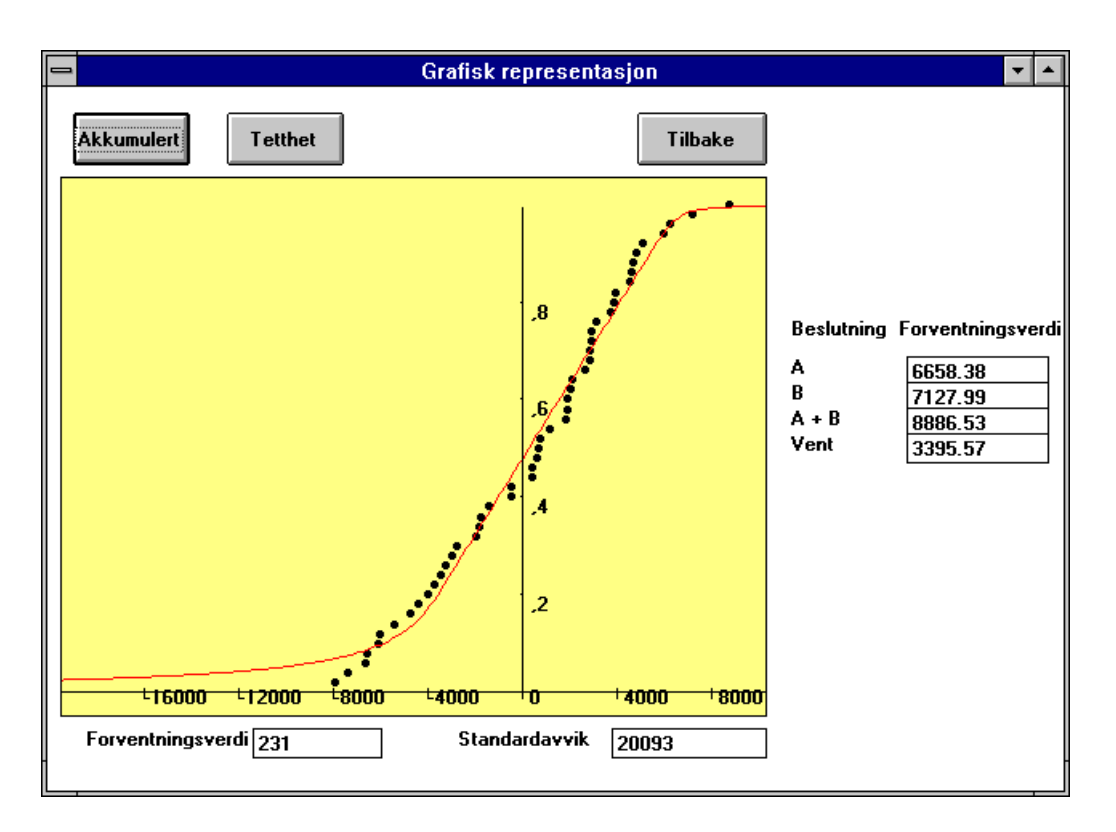

Figur 3.6 Grafisk representasjon.

Brukeren har mulighet til å veksle mellom nåverdiens kumulative sannsynlighetsfordeling og sannsynlighetstettheten ved å klikke på henholdsvis knappene "Akkumulert" og "Tetthet" i skjermbildet.

Den grafiske representasjonen gir mer informasjon enn kun forventningsverdi og standardavvik, og det er f.eks. mulig å se hvor stor sannsynlighet det er for at utbyggingen har negativ nåverdi. Fremstillingen gjør det også enkelt å avsløre eventuelle ekstreme utfall. På nederste linje i skjermbildet vises nåverdiens forventningsverdi og standardavvik.

Prototypen rapporterer også ut forventet nåverdi knyttet til de fire forskjellige beslutningene på første trinn<sup>9</sup>. I skjermbildet ovenfor er disse gjengitt som henholdsvis beslutning "A", "B", "A+B" og "Vent" til høyre i bildet. Foruten å gi en intuitiv forståelse for prosjektets følsomhet for initielle valg, vil dette være nyttig informasjon hvis nåverdi ikke er eneste beslutningskriterium. F.eks kan gjenbruk av infrastruktur åpne muligheten for at det vil være gunstig å vente en periode med utbyggingen. (Vi forutsetter da at gevinsten ved gjenbruk ikke er inkludert i spesifikasjonen av kjørealternativet.) Det eventuelle tapet i nåverdi ved å utsette igangsettingen fremkommer da direkte i skjermbildet, og kan legges til grunn for en avveining mot den potensielle gevinsten.

Vi gjør for ordens skyld oppmerksom på at det ikke er samsvar mellom tallene til høyre i figur 3.6 og grafen eller verdiene under grafen. Den høyeste nåverdien av de fire strategiene (her lik 8886.53) tilsvarer altså ikke den angitte forventningsverdi (her lik 231). Årsaken til dette ligger i at beregningen av nåverdiens sannsynlighetsfordeling ikke er implementert i prototypenen. Den skisserte grafen, og dermed også den tilhørende forventningsverdien, er derfor basert på tilfeldige data uten tilknytning til kjørealternativet.

#### **3.5.2 Traversering av treet**

l

Som det fremgår av ovenstående gir modellen svar på hvilken strategi som er optimal ut fra de opplysninger som finnes i nåtidspunktet. Imidlertid kan det også være interessant å vite hvilket valg som er optimalt gitt at en bestemt hendelse har inntruffet, dvs. en såkalt "What-if"-analyse. Interessante spørsmål kan f.eks være; Hva er optimal strategi hvis reservoaret viser seg å gi dårlig respons? Hvordan påvirker brønnraten produksjonsprioriteringen hvis laveste/høyeste produksjonskapasitet er installert? Vil det være lønnsomt å øke antallet brønner i et segment hvis brønnraten er lav? Modellen gir mulighet for en slik undersøkelse.

Gjennom skjermbildet "Tilstandssøk" (figur 3.7), kan brukeren spesifisere en tilstand. (Skjermbildet nås ved å klikke på knappen "Tilstandssøk" i skjermbildet "Resultatrapportering" (figur 3.5).) En tilstand kjennetegnes ved et sett av utfall og beslutninger. For eksempel vil sekvensen "Åpne segment B, høy brønnrate, ingen installasjon av tilleggskapasitet" definere en tilstand. Tilsvarende vil "Åpne segment A og B, lav brønnrate, installert tilleggskapasitet, brønnkombinasjon 2 i segment A, brønnkombinasjon 1 i segment B" definere en annen tilstand, osv..

Betrakter vi modellen som en trestruktur vil et hvert lotteri- og beslutningspunkt tilsvare et veiskille. For å gjennomføre et tilstandssøk må derfor bruker spesifisere en vei gjennom treet frem til det punkt hvor optimal beslutning ønskes avslørt. Dette gjennomføres ved å angi de valg som foretas (beslutningspunkt) og hvilke realisasjoner av de usikre variablene som forutsettes å ha fremkommet (lotteripunkt). I skjermbildet skjer spesifiseringen ved at det hvert veiskille er tilordnet et sett av knapper ("radio-buttons"), hvorav én kan avmerkes i gangen. Først når et valg er gjort på et nivå vil det neste nivå være tilgjengelig. Bruker kan imidlertid når som helst avslutte spesifiseringen, avhengig av hvor "dypt" den ønskede tilstand ligger i treet. I figur 3.7 er gjengitt et eksempel for et søk for en tilstand beskrevet ved at segment B er åpnet, og at brønnraten i segmentet har vist seg å være høy (rate 2).

<sup>&</sup>lt;sup>9</sup> I tillegg til de fire beslutningene som her rapporteres ut er det i modellen også forutsatt at det er mulig å forlate prosjeket,dvs. at det totalt er fem beslutningsalternativ. Ettersom det forutsatt at avslutning ikke medfører kostnader vil dette valget alltid gi en nåverdi lik null, og resultatet er derfor uinteressant i denne sammenheng.

Ved å klikke på knappen "Finn målverdi" nede i høyre hjørne vil modellen finne neste optimale valg for den gitte tilstanden. For spesifikasjonen i figuren vil det si hvilket kapasitetsnivå (produksjons- /prosesseringskapasitet) som bør velges. Resultatet av tilstandssøket vil i tillegg til optimalt valg være forventet nåverdi for den resterende del av prosjektet, dvs. nåverdibidraget fra et tenkt prosjekt som starter i den spesifiserte tilstanden. Optimalt valg er i prototypen gjengitt i form av beslutningens heltallskode. Denne koden er entydig knyttet til beslutningen, og vil bli erstattet med forklarende tekst i en videreført modell.

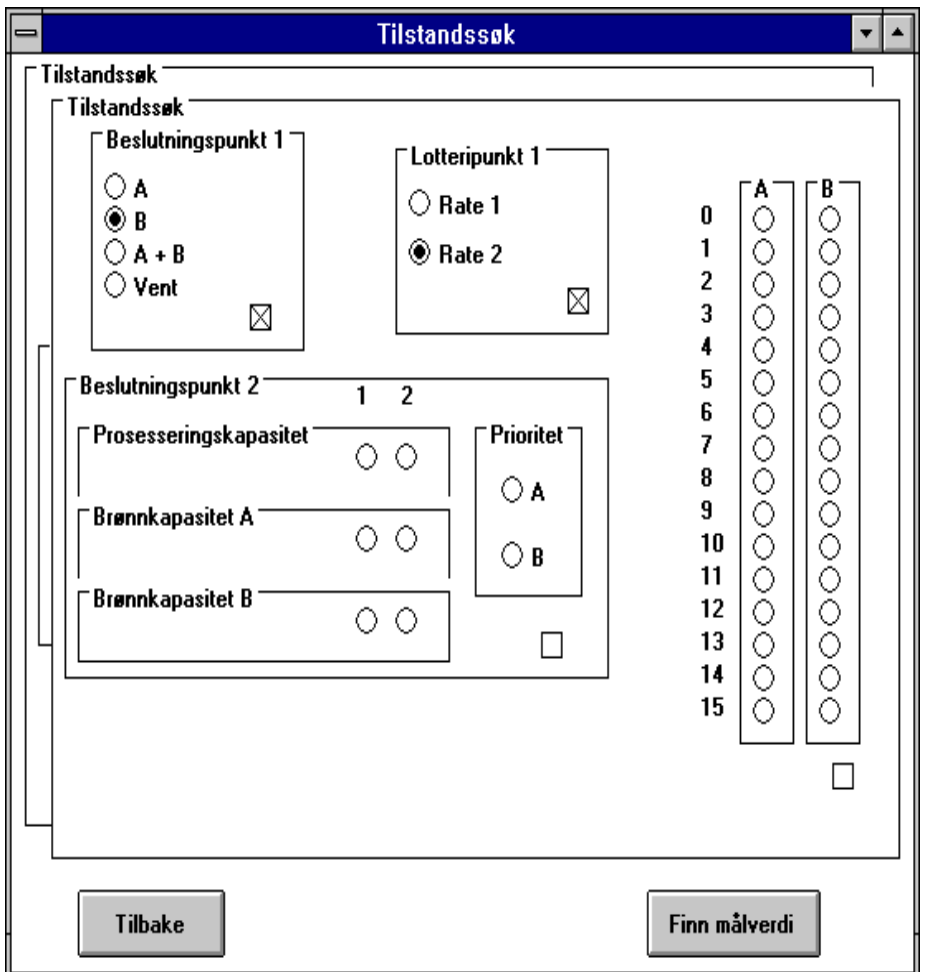

Figur 3.7 Traversering av tre.

#### **3.6 Modelleringseksempel**

Overgangen fra bakgrunnsdata til data på et nivå som er kompatibelt med modellen er i protoypen ikke trivielt i alle tilfeller. Vi har derfor laget et enkelt eksempel for å illustrere hvordan overgangen vil kunne fortone seg for brukeren. Eksempelet kan også betraktes som en bruksanvisning for modellen. Som nevnt innledningsvis i rapporten er dataene kun for illustrasjon, og kan ikke knyttes til noe konkret felt og/eller utbygging.

For å modellere eksemplet bruker vi følgende sjekkliste:

- Opprett datasettene
- Generer kjørealternativ
- Skriv inn data
- Optimer
- Se på resultat

#### **3.6.1 Verbal beskrivelse av eksemplet**

Vi skal modellere et lite oljefelt som besyår av to segment, henholdsvis segment A og segment B. Segment A er sikkert i den forstand at både totalt volum og brønnrater er sikre. Segment B har derimot både usikre brønnrater og usikkert oljevolum. Utbyggingen er planlagt å skje i to faser, der fase to kommer etter en produksjonsperiode på 5 år. Alle andre aktiviteter, f.eks. økning av produksjons- /prosesskapasitet, er antatt å ta tilnærmet null tid.

#### **3.6.2 Bakgrunnsdata**

Bakgrunnsdata for eksempelet er gjengitt nedenfor. Hvis ikke annet er spesifisert er alle kostnader gitt i NOK.

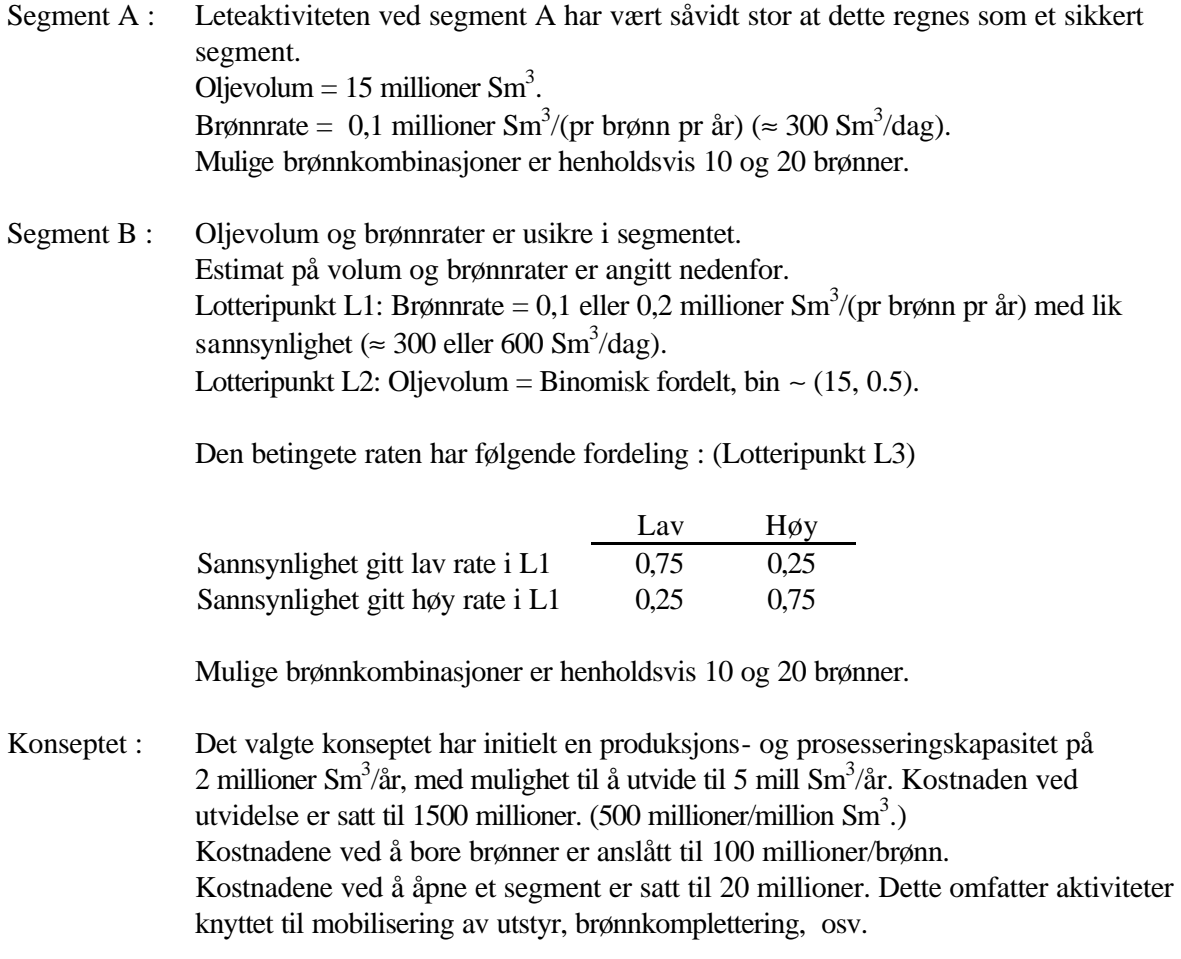

Marked : Det er antatt at oljeprisen vil holde seg konstant på 16 USD/fat i hele prosjektperioden. Dollarkursen antas usikker, og representeres her ved tre mulige scenarier, henholdsvis 6 NOK/USD, 7 NOK/USD og 8 NOK/USD. (Pris- og kursusikkerhet er ikke implementert i prototypen, og ulike realisasjoner må derfor analyseres vha. scenarioteknikk.) Avkastningskravet er 10% p.a.

#### **3.6.3 Lage datasett og generere kjørealternativ**

Vi har her et eksempel hvor den usikre dollarkursen gjør at vi må modellere tre sett med markedsdata (ett for hvert scenario). Datagrunnlaget indikerer ikke behov for mer enn ett sett med konseptdata eller reservoardata. Totalt gjør dette at det er nødvendig med tre kjørealternativ, ett for hvert av markedsdatasettene.

Når modellen startes kommer hovedmenyen opp (se figur 3.2). Vi klikker på knappen "Data", og starter med å definere datasettene. Første datasett skrives inn ved å klikke i tekstboksen til markedsdata. Skriv så inn datasettets navn, eksempelvis "Høy \$kurs". Klikk deretter på knappen "Legg til". Datasettet er nå opprettet, og finnes som et element i listen for markedsdata. Prosedyren repeteres for å legge inn sett for middels dollarkurs og høy dollarkurs. Tilsvarende gjøres for å opprette datasett innenfor kategorien konseptdata og reservoardata.

Det bør tilstrebes å gi datasettene et så forklarende navn som mulig. Både et høyt antall alternativ og flere brukere tilsier at identifikasjonen i størst mulig grad bør være selvforklarende. Fornuftig navnebruk vil også være en fordel hvis modellen skal kjøres på et senere tidspunkt.

Når datasettene er opprettet er neste punkt på sjekklisten å generere kjørealternativ. Det gjøres som forklart tidligere i rapporten; Merk ett datasett fra hver kategori, velg "Nytt alternativ" fra listen over kjørealternativ, og klikk så på knappen "Lage alternativ". Modellen etterspør så navnet på det nye alternativet. Tilsvarende gjøres for de resterende to kjørealternativene. Etter at dette er gjort skal skjermbildet se ut som i figur 3.8. Vi har her valgt samme navn på kjørealternativene som navnene på markedsdatasettene som inngår.

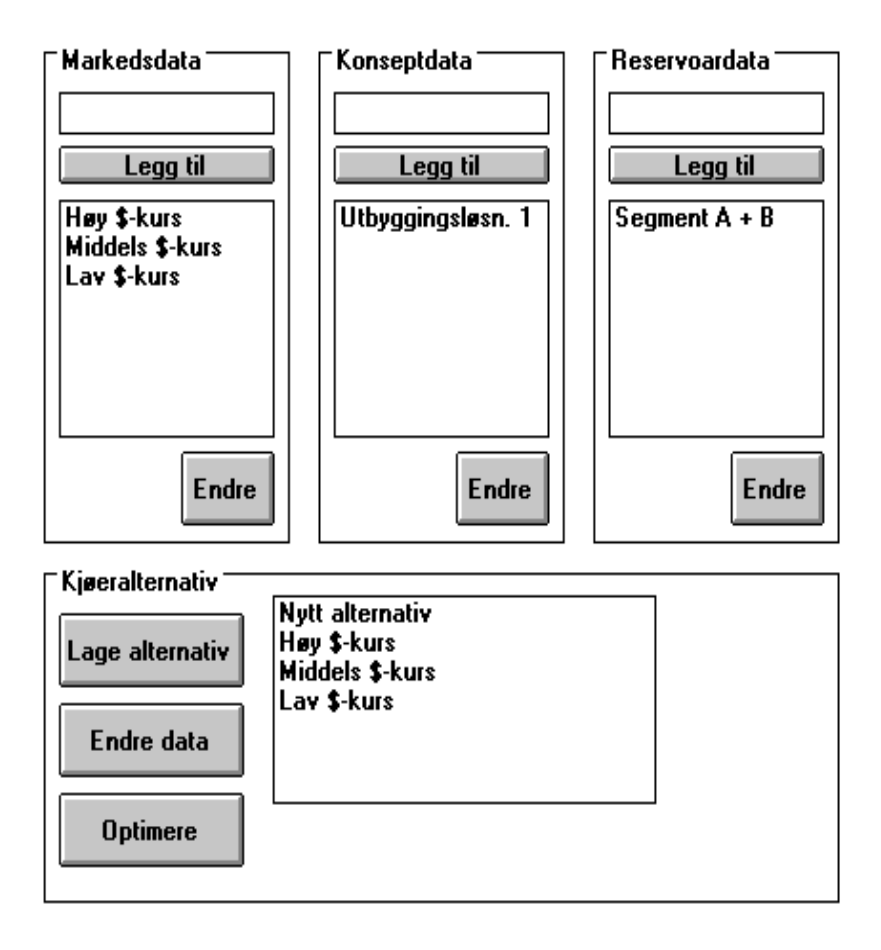

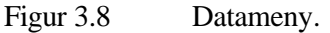

#### **3.6.4 Inntasting av data**

For å få mulighet til å skrive inn data, kan vi nå merke av et kjørealternativ og klikke på "Endre data". Vi får da opp skjermbildet for å endre data (se figur 3.4).

Det første valget som må foretas under modelleringen er valg av enhetsstørrelser. Et naturlig valg for dette eksemplet er å la både kapasitetsenheten og volumenheten være 1 millioner  $\text{Sm}^3$ . Hvis vi videre velger brønnenheten til 10 vil vi få følgende utfylling av reservoardataene:

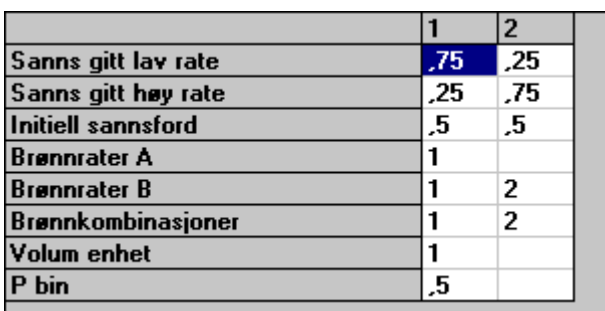

Figur 3.9 Reservoardata.

Kollone 1 og 2 vil i skjermbildet ha forskjellig betydning avhengig av hvilken variable vi ser på. For variablene

- "Sanns gitt lav rate" (sannsynlighet gitt lav rate)
- "Sanns gitt høy rate" (sannsynlighet gitt lav rate)
- "Initiell sannsford" (initiell sannsynlighetsfordeling)
- "Brønnrater B" (brønnrater i segment B)

tilsvarer kolonne 1 og 2 henholdsvis lav og høy brønnrate. For variabelen "Brønnkombinasjoner" beskriver kolonnene antall brønner ved henholdsvis lavt og høyt valg.

Variable som kun er spesifisert med en verdi ("Brønnrater A", "Volum enhet", "P bin<sup>10</sup>") har ikke flere valgmuligheter. For disse har kolonnene ingen betydning.

Tallene i figur 3.9 er kommet frem på følgende måte:

- "Sanns gitt lav rate", "Sanns gitt høy rate", "Initiell sannsford" og "P bin" er hentet direkte fra bakgrunnsdataene.
- "Brønnkombinasjoner". I bakgrunnsdataene ble det oppgitt at valget var enten 10 eller 20 brønner. Med 10 som brønnenhet blir dermed brønnkombinasjon enten 1 eller 2.
- "Brønnrater A" og "Brønnrater B". Brønnenheten er 10. Dvs. at lav brønnrate pr brønnenhet blir (10  $\leq$  0,1 = 1. Tilsvarende blir høy rate (pr brønnenhet) 2.
- "Volum enhet". Her velger vi 1 millioner  $Sm^3$ . Vi må da skalere alle andre inngangsdata slik at disse bli sammenlignbare med denne enheten. Dette er ivaretatt for de ovenstående data.

Etter å ha fylt inn reservoardata legger vi inn konsepdata. På bakgrunn av de valgte enhetene for kapasitet og volum vil en fornuftig enhet for inntekter og kostnader være millioner kroner. Utfyllingen blir da som vist i figur 3.10, hvor alle tall er i millioner NOK.

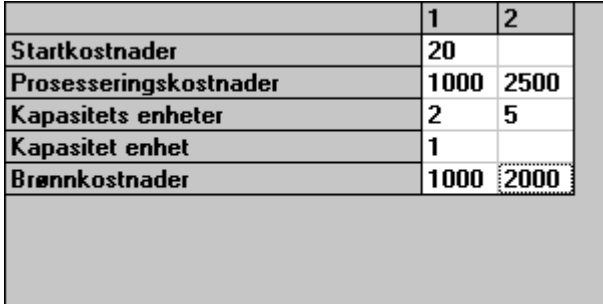

Figur 3.10 Konseptdata.

l

I figur 3.10 tilsvarer kolonne 1 og 2 de forskjellige mulige trinnene i investeringene, dvs

"Prosesseringskostnadene" i kolonne 2 må sees i sammenheng med "Kapasitets enhet" i kolonne 2. Tilsvarende er "Brønnkostnadene" i kolonne 2 avhengig av "Brønnkombinasjoner, reservoardata" i kolonne 2.

<sup>25</sup>

<sup>&</sup>lt;sup>10</sup> "P bin" er parameter i den binomiske fordelingen ( bin ~  $(n, P \text{ bin})$ ).

Tallene er beregnet som følger:

- "Startkostnader" er hentet rett ut av bakgrunnsdata.
- "Prosesseringskostnader", "Kapasitets enheter", "Kapasitet enhet" og "Brønnkostnader": Disse følger direkte fra valg av enheter foretatt tidligere.

Markedsdata/strukturdata kan tilsvarende fylles ut. Dataene gjengitt i figur 3.11 tilhører markedsdatasettet "Middels \$-kurs".

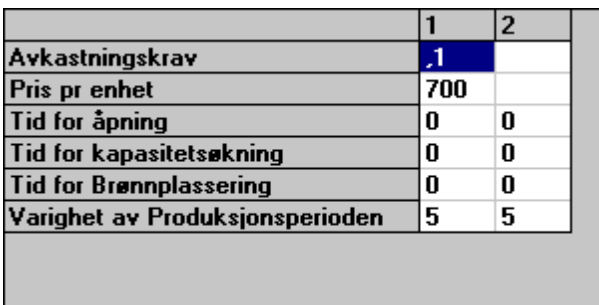

Figur 3.11 Markedsdata/Strukturdata

Kolonne 1 og 2 tilsvarer det som i avsnitt 2.1 omtales som henholdsvis hovedblokk 1 og 2.

- "Avkastningskrav" og alle tidsforsinkelsene (her kun varighet av produksjon) leses direkte fra datagrunnlaget.
- "Pris pr enhet". Beløp er gitt i millioner NOK og enheten for volum er 1 million Sm<sup>3</sup>. Den angitte prisen på 700 er derfor i mill NOK/mill Sm<sup>3</sup> (ev. NOK/Sm<sup>3</sup>).

Når alle data er lagt inn klikkes knappen "Lagre" i skjermbildet for endring av data (figur 3.4), og modellen returnerer til datamenyen. Her kan vi velge et av de andre kjørealternativene for å skrive inn data til dette. Når vi nå entrer modusen hvor vi endrer data vil vi imidlertid se at det allerede eksisterer data for dette alternativet. Dette skyldes at kjørealternativet er generert ut fra noen av de samme datasettene som kjørealternativet vi allerede har skrevet inn data til er basert på. Et unntak her er markedsdata, hvor vi bruker forskjellig datasett til alle de tre kjørealternativene. Spesifisering av data til de siste to kjørealternativene begrenses derfor til å endre markedsdata der dette er nødvendig.

#### **3.6.5 Optimering**

Etter at datainnlesningen er avsluttet og lagret befinner vi oss i datamenyen (figur 3.4). Herfra har vi mulighet til å optimere kjørealternativene vi nettopp har skrevet inn. Optimeringen skjer ved å merke av det aktuelle kjørealternativet og klikke på knappen "Optimere".

Varigheten på optimeringen, dvs. bereging av optimalt valg i nåtidspunktet og for alle senere tilstander, avhenger av datamaskinens kapasitet og størrelsen på modellen. Dette er nærmere beskrevet i avsnitt 2.3.

Etter å ha optimert alle kjørealternativene er det naturlig å se på resultatene.

#### **3.6.6 Resultatrapportering**

For å se på resultatene må vi inn i skjermbildet "Resultatrapportering", som nås via hovedmenyen. Her må vi først velge et kjørealternativ. Dette gjøres ved merke alternativet med musen, og så klikke på knappen "Valg". Når det er gjort har vi muligheten til å se på de resultatene som beskrevet i avsnitt 3.5. Dette kan enten være i form av den grafiske representasjonen, eller ved å foreta et "What-if"-søk (tilstandssøk).

For de tre kjørealternativene i eksempelet var forventet nåverdi i millioner NOK:

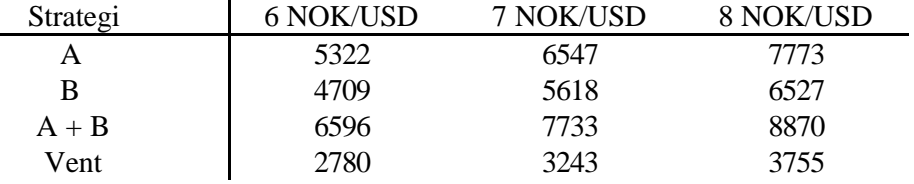

Prosjektet virker med andre ord robust med tanke på mulige endringer i valutakursen. Selv det dårligste scenariet, med en dollarkurs på 6, viser et betydlig overskudd. Som det fremgår av tabellen anbefaler modellen den samme strategien (åpning av både segment A og B) for alle scenariene.

# 28

# **4 VIDEREUTVIKLING**

l

Prototypen vil forhåpentligvis danne en basis og et fornuftig utgangspunkt for den videre modellutviklingen. Utviklingen må skje i samarbeid med bruker, og fordrer en tett dialog for å sikre et resultat som kan implementeres i et operativt miljø. Mens man på den ene siden ønsker en "komplett" modell, legger beregningstekniske forhold sterke begrensninger på hva som er praktisk løsbart. Et viktig moment å være oppmerksom på er imidlertid at selv en forenklet modell må finne aksept i de involverte fagmiljøene. Det er vår erfaring at dette punktet ofte er årsaken til at modeller som er utviklet og finnes beskrevet i litteraturen ikke er tatt i bruk i oljeselskapene. Forenklingen synes med andre ord i for stor grad å ha gått på bekostning av realismen.

Nedenfor er kort skissert hvilke utviklingsmuligheter vi ser på som aktuelle og interessante innenfor dette prosjektet. Vi gjør igjen oppmerksom på at beslutningen om hvilke områder som skal videreføres må tas i samarbeid med oppdragsgiver, og ideene som her er presentert legger ingen føringer for eventuelt videre arbeid.

Av kanskje størst interesse er å utvide modellen til også å innbefatte en *usikker oljepris*. Prisen er en av tre sentrale usikre størrelser<sup>11</sup>, og trolig den variabelen som har mest betydning for et prosjekts lønnsomhet. Det er derfor viktig å modellere denne på en adekvat måte, slik at modellen gir et realistisk bilde av den totale usikkerhet beslutningstaker står overfor. Utfordringen vil her ligge i valg av prisprosess, og hvordan denne skal representeres på en hensiktsmessig måte.

I tillegg til å utvide antallet stokastiske variable kan det være aktuelt å inkludere *flere beslutningsvariable*. Et viktig moment ved feltutbygginger synes å være antallet brønnslisser, og en mulighet for å spesifisere dette synes derfor fornuftig. Et annet område for forbedringer er valg av produksjonsnivå. I prototypen er dette gitt implisitt gjennom en forutsetning om maksimal kapasitetsutnyttelse, mens man i en videreført versjon kunne tenke seg å la beslutningstaker velge produksjonsnivå i den enkelte periode. Sistnevnte mulighet blir spesielt aktuell hvis oljeprisen gjøres stokastisk.

Det bør også vurderes hvorvidt *brønnraten* bør gjøres til en funksjon av produksjonsstrategi og reservoarkarakteristika. Raten er som et utgangspunkt modellert som en usikker størrelse uavhengig av f.eks. aggregert produksjon, noe som klart må sies å være urealistisk. Det er også antatt at en realisert brønnrate gjelder for hele påfølgende produksjonsperiode.

Både større mulighet for å bestemme produksjonsnivået og en mer nyansert beskrivelse av brønnraten berører feltets produksjonsprofil. Denne er pr i dag (tilnærmet) rektangulær, uten hverken opptrappingseller utfasingsperiode. Man oppnår derfor en klart mer realistisk modell ved å gjennomføre de skisserte modifiseringer.

Ved en videreføring mot et operativt verktøy må man også vurdere hvilken grad av *fleksibilitet* som bør bygges inn i modellen, dvs. hvor mange beslutningsvariable kan inkluderes, hvilke muligheter har man for å spesifisere stokastiske prosesser, hvilken periodeinndeling er tilgjengelig osv.. Normalt vil beslutningstaker ønske et system som er så fleksibelt som mulig, ettersom manglende fleksibilitet representerer en beskrankning. Vi vil imidlertid igjen sterkt understreke at modellerings- og metodemessige hensyn generelt legger en effektiv begrensning på hva som er praktisk oppnåelig. Det tidligere omtalte dimensjonalitetsproblemet kan her stå som en illustrasjon. Med bakgrunn i erfaringen fra prototypen ser vi derfor for oss en modell hvor den underliggende problemstrukturen er fast og

<sup>&</sup>lt;sup>11</sup> De sentrale usikre variablene er henholdsvis oljepris, reservoarvolum og brønnrate. I tillegg kommer regularitet. Denne er imidlertid vurdert som mindre viktig innenfor dette prosjektet.

representerer et maksimumsalternativ. Innenfor denne strukturen kan så brukeren inkludere de element som best reflekterer det aktuelle utbyggingsprosjekt. F.eks. kan den underliggende strukturen tillate maksimalt 10 ulike beslutningspunkt, mens man i en implementering kanskje begrenser seg til 8.

Selv om de skisserte områdene for forbedringer, både hver for seg og samlet, må forventes å gi en mer realistisk modell, krever praktiske hensyn at det foretas en avveining mellom de ulike tiltakene. Man bør også være oppmerksom på at økende realisme ikke nødvendigvis i like stor grad påvirker de optimale valg. Det kan derfor være fornuftig å redusere på kravene til nøyaktighet innenfor de områder hvor dette presumptivt har minst betydning for løsningen.

Foruten de rent modellmessige forbedringer kan også mye gjøres for å bedre brukergrensesnittet. Først og fremst er *inntastingen av data* uoversiktlig. Det er ofte et problem å vite dimensjonen til de enkelte variablene, ved at det innenfor samme innlesingstabell både finnes variable med beslutningspunkt som dimensjon og med høy og lav rate som dimensjon. Dette kan for bruker fortone seg som unødvendig komplekst. Problemet må også sees i sammenheng med et ønske om å utvide modellen til å omfatte en dynamisk modellstørrelse. Ved flere beslutningspunkt øker også behovet for data, og inntastingsfeltet bør tilpasses dette dynamisk. Utfordringen i brukergrensesnittet blir å få til den dynamiske økningen i databehovet uten at bruker mister oversikten.

For problem med flere tilnærmet like datasett vil det være tidsbesparende å kunne *kopiere datasett*. Under genereringen av eksemplet i avsnitt 3.5 var det for eksempel behov for å lage flere datasett, der disse hadde mange likhetstrekk. Dette er en situasjon som sannsynligvis vil oppstå ofte, og det ligger dermed en stor besparelse i å kunne foreta kopiering av sett. Kopiering av datasett vil forhåpentligvis også redusere faren for å legge inn feil opplysninger gjennom at bruker får et færre antall inntastinger å forholde seg til.

Det er også en idé å øke brukerens mulighet til å direkte *sammenligne resultat* fra forskjellige kjørealternativ. Pr i dag tillater brukergrensesnittet kun at man ser på ett og ett kjørealternativ i gangen. Siden mye av verdien ved en modell nettopp ligger i den sammenlignende analysen er det naturlig å legge opp til et system hvor dette kan gjøres på en enkel måte. Rent praktisk forventes det ikke å være noe problem å utvide prototypen i denne retning, ettersom alle resultatfilene skrives ut med navn som entydig identifiserer kjørealternativet. Diskusjon rundt behovet for slike sammenligninger, og på hvilken form disse skal være, vil være en naturlig del av en evntuell videreføring.

# **REFERANSER:**

- Benjaafar, S., Morin, T.L., Talavage, J.J. (1995): "The strategic value of flexibility in sequential decision making", *European Journal of Operational Research*, v. 82, p. 438-457
- Bjørkvoll, T., Lund, M.W. (1995): *Valg av konsept for utbygging av et offshore petroleumsfelt. Litteraturstudie.*, Prosjektstyring år 2000, rapport nr ###, Trondheim
- Hillier, F.S., Lieberman, G.J. (1989): *Introduction to Operations Research*. McGraw-Hill Inc., Oakland
- Kall, P., Wallace, S.W. (1994): *Stochastic Programming*. John Wiley & Sons Ltd., Chichester

# **VEDLEGG 1 Matematisk beskrivelse**

Modellen beskrevet i kapittel 2 er løst ved bruk av stokastisk dynamisk programmering  $(SDP)^{12}$ . I forhold til tradisjonelle beslutningstrær gir SDP færre beregninger, og derigjennom et mindre og raskere program. Som for beslutningstrær benytter imidlertid også SDP en inndeling av levetiden til prosjektet i delperioder. Innenfor hver delperiode splittes så problemet opp i henholdsvis i) en umiddelbar effekt/verdi av nåtidspunktets beslutning, og ii) effekten/verdien av beslutningen for påfølgende perioder.

Gevinsten i modellstørrelse og regnetid oppnås ved at det benyttes en rekursiv løsningsmetodikk over et fast tilstandsrom, hvor optimal strategi finnes ved å løse problemet bakfra og fremover til nåtidspunktet. Med tilstandsrom forstår vi her det sett av alle mulige tilstander prosjektet kan komme i, både som følge av egne valg og stokastiske utfall. For eksempel vil situasjonen "ingen segment åpnet, ingen tilleggskapasitet installert, ingen brønner plassert i hverken segment A eller B, og a priori sannsynlighetsfordeling for brønnrate i B" være en tilstand. Tenker vi oss samme situasjon, men med segment A åpnet, vil dette være en ny tilstand. Likeledes hvis segment B var åpnet i stedet for segment A, osv.. Vi ser dermed at antall tilstander øker eksponensielt med antall valgmuligheter og stokastiske utfall som inkluderes i modellen. Som antydet innledningsvis er dette et kritisk punkt for hvorvidt modellen er løsbar eller ikke. Et eksempel på hvordan tilstandsrommet øker i størrelse er gitt i avsnitt 2.3.

Nedenfor følger en kort gjennomgang av formuleringen av SDP-modellen. Vi gjør oppmerksom på at notasjonen her er for det generelle tilfellet med 2 usikre segment (dvs. også segment A er usikkert).

#### **V.1 Beslutningsvariable**

De valgmuligheter beslutningstaker har vil avhenge av hvilket beslutningspunkt han befinner seg på. I tillegg vil mulighetsrommet være begrenset av eventuelle tidligere valg. For å unngå en unødvendig kompliserende notasjon skisseres her kun det maksimale mulighetsrommet.

Benevner vi mulige tiltak på beslutningspunkt *Bn* med  $a_{Bn}$  blir mulighetsrommet uttrykt ved:

*aB1* Œ *{"åpne segment s", "forlat prosjekt", "vent"}*

*aB2* Œ *{"installer tilleggskapasitet k" + "plasser xa brønner i segment A" + "plasser xb brønner i segment B" + "prioriter produksjon fra segment", "forlat prosjekt",* 

*"vent"}*

*aB3* Œ *{"åpne segment s", "forlat prosjekt", "vent"}*

 $a_{B4} \mathbb{Q}$  *{"installer tilleggskapasitet k" + "plasser xa brønner i segment A" + "plasser xb* 

*brønner i segment B" + "prioriter produksjon fra segment", "forlat prosjekt", "vent"}*

l

der  $s \mathbb{Q}$  {A, A+B, B}

*k* Œ *{0,1,2, ..., K}, K er maksimal tilleggskapasitet xa* Œ *{0,1,2, ..., XA}, XA er maksimalt antall brønner i segment A xb* Œ *{0,1,2, ..., XB}, XB er maksimalt antall brønner i segment B*

<sup>&</sup>lt;sup>12</sup> De fleste lærebøker innen operasjonsanalyse omhandler stokastisk dynamisk programmering. Se f.eks. Hillier og Liebermann (1989), eller Kall og Wallace (1994) for en introduksjon.

#### **V.2 Tilstandsvariable**

Modellens tilstandsrom er flerdimensjonalt, med tilstandsvektor *i*. Denne består av 7 element som tilsammen entydig bestemmer prosjektets tilstand.

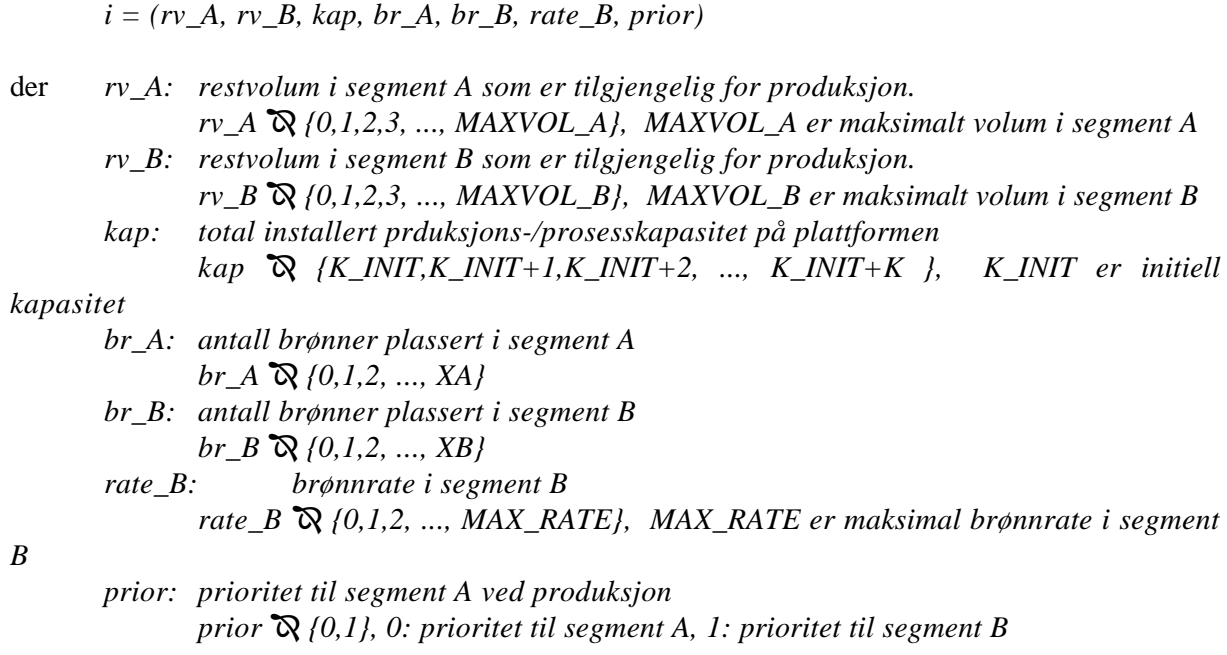

## **V.3 Konstanter**

Konstanter i modellen vil være inngangsdata i form av kostnadstall, reservoardata og strukturdata som følger:

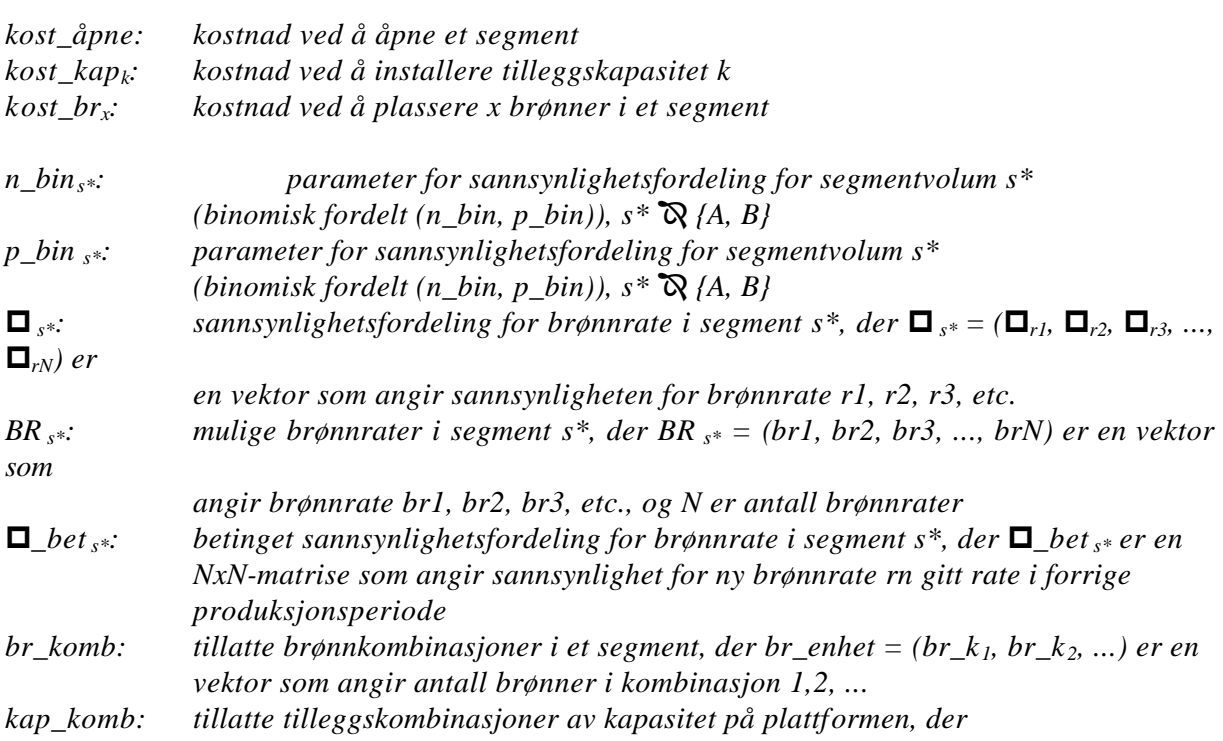

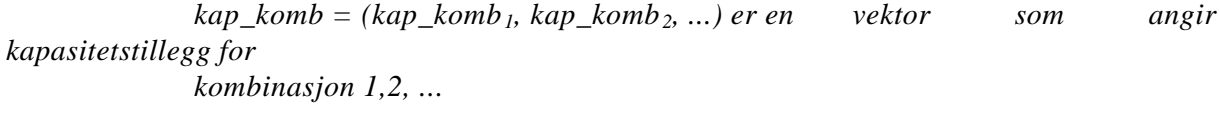

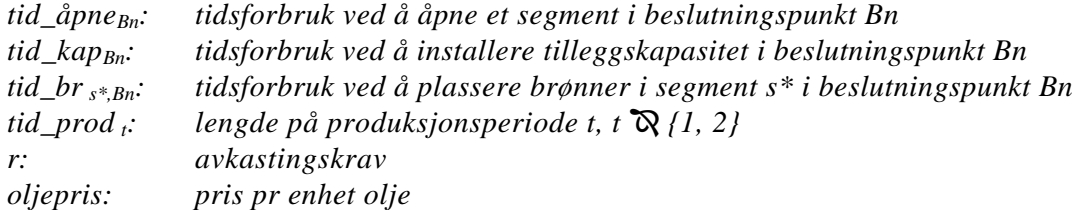

Det er antatt at det ikke er kostnader forbundet med å forlate prosjektet.

#### **V.4 Bellman-ligningen**

Den optimal løsningen av modellen finnes rekursivt ved hjelp av den såkalte Bellmann-ligningen:

$$
V_n(i) = \max_{a_{Bn}} \left[ R_n(i, a_{Bn}) + \frac{1}{(1+r)^{f(a_{Bn})}} \sum_j p_{ij}(a_{Bn}) \cdot V_{n+1}(j) \right]
$$

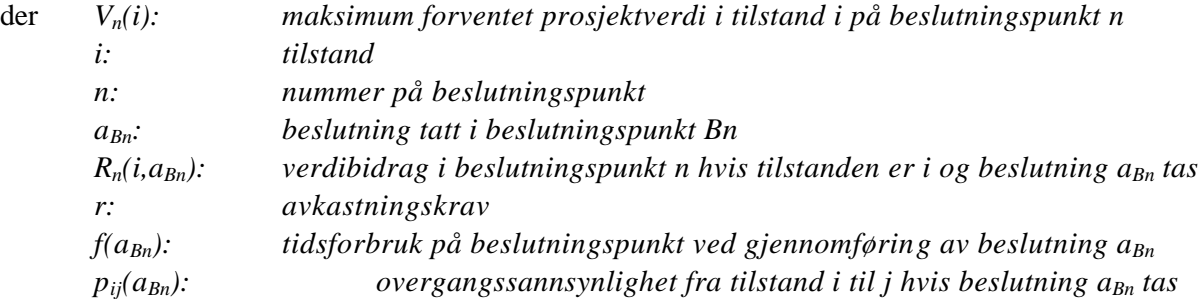

#### **V.5 Periodens verdibidrag**

Periodens verdibidrag utgjøres av de kostnader og inntekter som oppstår i henholdsvis beslutningspunktene og produksjonsperiodene. Vi innfører følgende binærvariable ({0,1}):

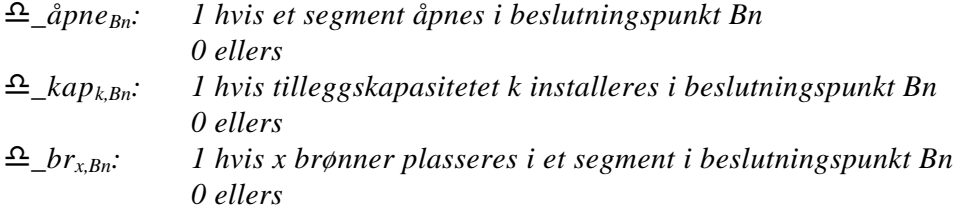

I tillegg lar vi *tot\_prodBn(i, aBn)* stå for samlet neddiskontert produksjon fra feltet (dvs. segment A + B) i produksjonsperioden umiddelbart etterfølgende beslutningspunkt *Bn*. Produksjonen vil være en funksjon av både tilstand (*i*) og beslutning (*aBN*).

Vi får dermed for beslutningspunktene *B1* og *B3*

$$
R_n(i, a_{Bn}) = R_n(a_{Bn}) = -\sum_{s^*} d_{\text{pne}} a_{Bn} \cdot kost_{\text{pne}}
$$

og for beslutningspunktene *B2* og *B4*

$$
R_n(i, a_{Bn}) = R_n(a_{Bn}) = -\sum_k d_k a p_{k, Bn} \cdot kost_k a p_k
$$

$$
-\sum_{s^*} \sum_x d_k b r_{s^*, x, Bn} \cdot kost_k a p_x
$$

$$
+ oligepris \cdot tot_k a_{Bn} (i, a_{Bn})
$$

Som det fremgår av uttrykkene ovenfor er kostnadene ved å åpne et segment uavhengig av prosjektets tilstand. Dette synes som en rimelig antagelse med den gitte definisjonen av prosjekttilstand.